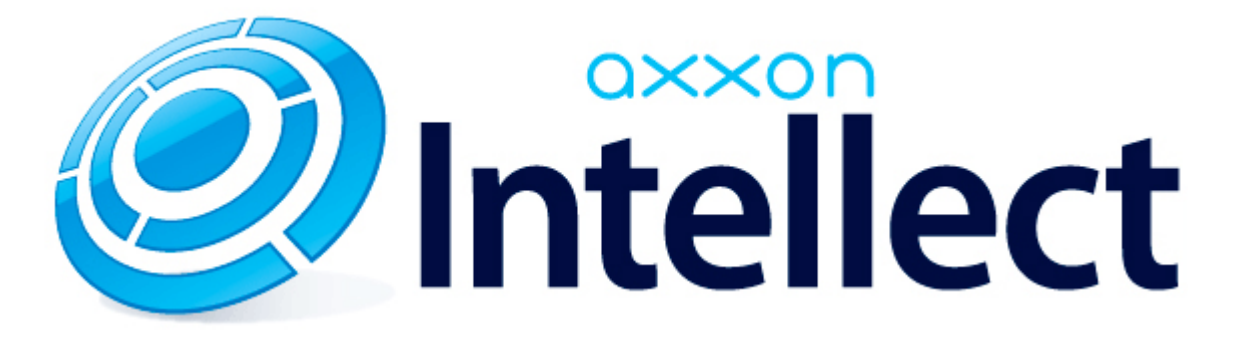

Справочник ключей реестра

# **Справочник ключей реестра**

#### **Таблицы** [Интеллект базовый](#page-1-0) [Видео](#page-2-0) [Звук Интеллект](#page-15-0) [Ядро Интеллект](#page-16-0) [Телеметрия](#page-20-0)  $\n•$  [Player](#page-22-0) [Протокол событий](#page-22-1) [Отключение объектов в системе](#page-22-2) [IP Интеграция](#page-23-0) • [Модуль импорта](#page-24-0) [Специализированная клавиатура](#page-25-0) [Видео аналитика](#page-27-0) [Web-сервер](#page-27-1) • [Карта](#page-28-0) [Сервис почтовых сообщений](#page-28-1) [Сервис коротких сообщений](#page-28-2) • [Скрипт](#page-28-3) [Детектор оставленных предметов объекта Трекер](#page-29-0) • [Утилита AviExport](#page-30-0) • **[POS-Интеллект](#page-31-0)** [FACE-Интеллект](#page-31-1) [Пакет детекторов для Интеллект](#page-32-0) [ACFA-Интеллект](#page-33-0) [Авто-Интеллект](#page-37-0) [VideoIQ7. Отличия от Интеллекта](#page-39-0)

#### **Обозначения**

В данном документе приняты следующие обозначения:

**(х32)** – раздел реестра HKEY\_LOCAL\_MACHINE\SOFTWARE\ITV\INTELLECT\

**(x64)** – раздел реестра HKEY\_LOCAL\_MACHINE\SOFTWARE\Wow6432Node\ITV\INTELLECT

<span id="page-1-0"></span>Общие сведения о системном реестре ОС Windows и работе с ним приведены в документе [Руководство администратора](https://doc.axxonsoft.com/confluence/pages/viewpage.action?pageId=124979269), раздел [Работа с системным реестром ОС Windows](https://doc.axxonsoft.com/confluence/pages/viewpage.action?pageId=124979982).

## **Интеллект базовый**

### **Видео**

<span id="page-2-0"></span>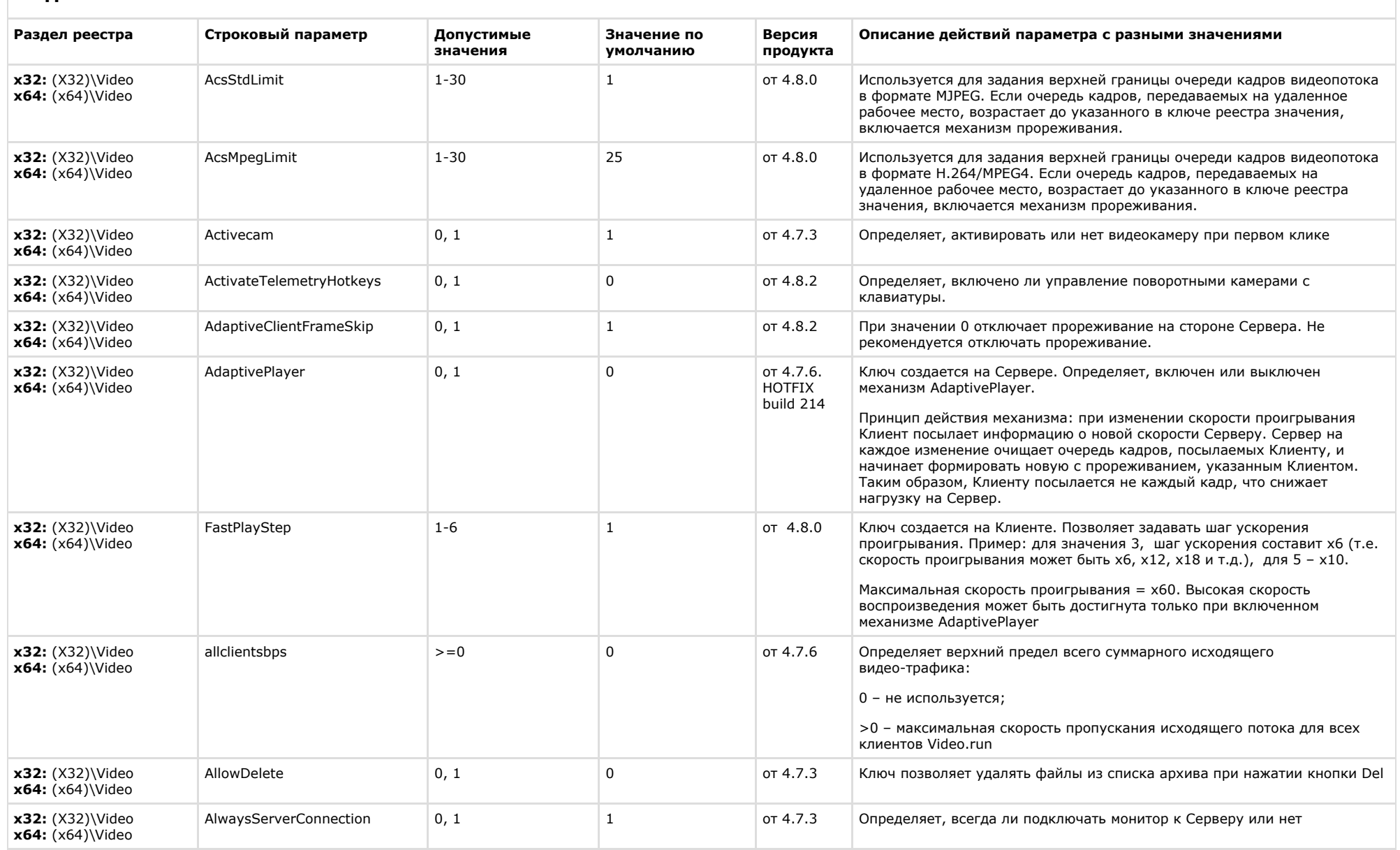

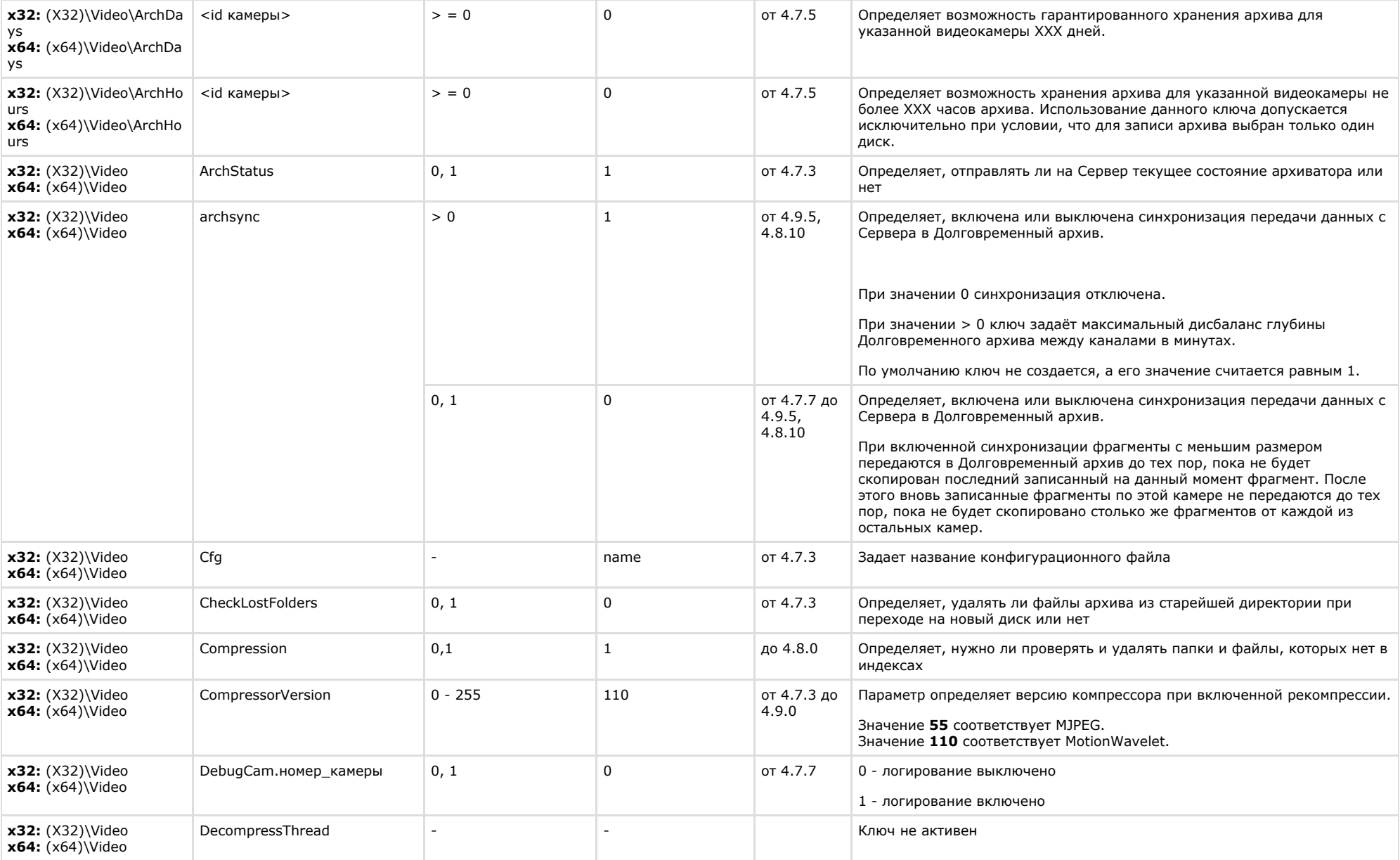

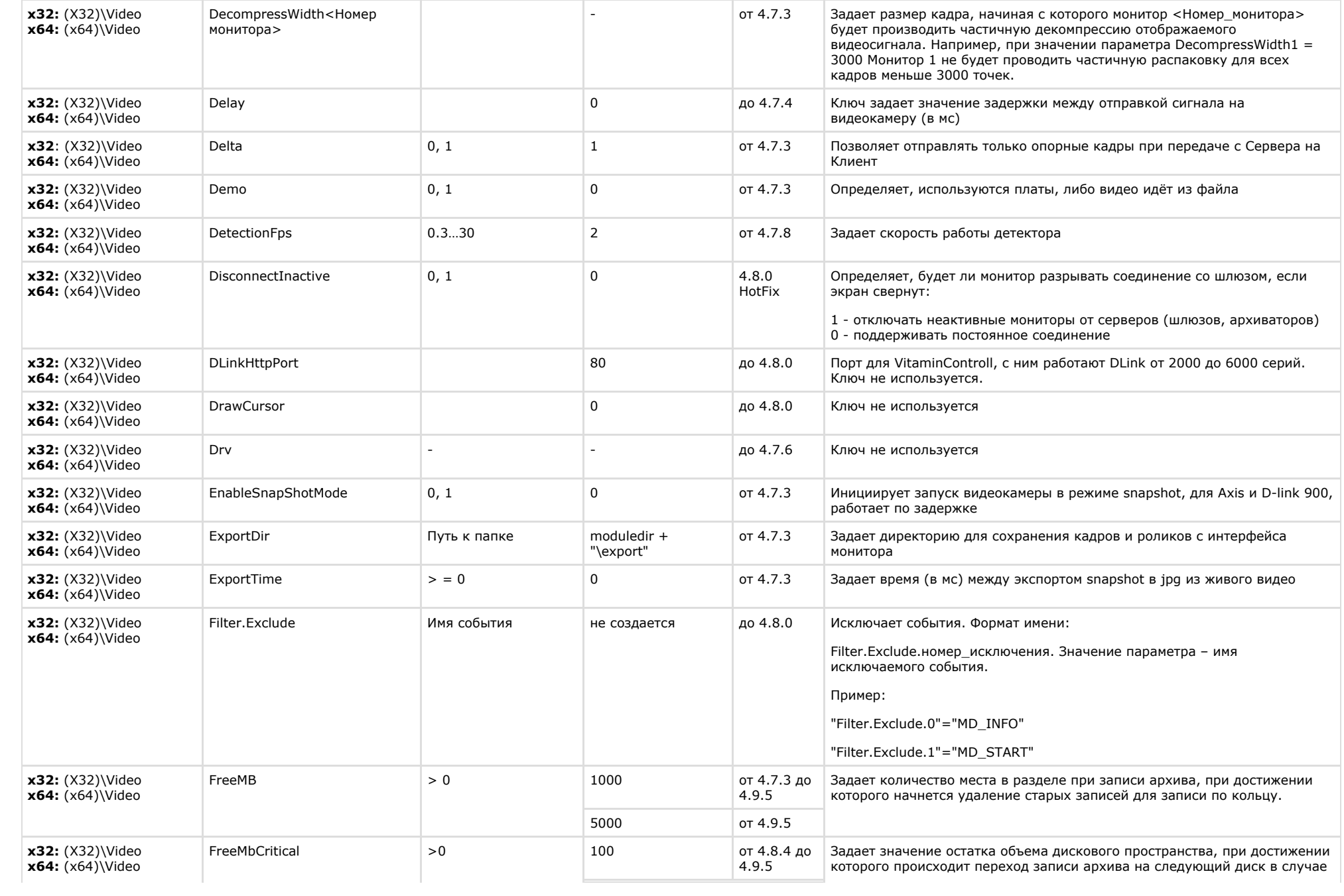

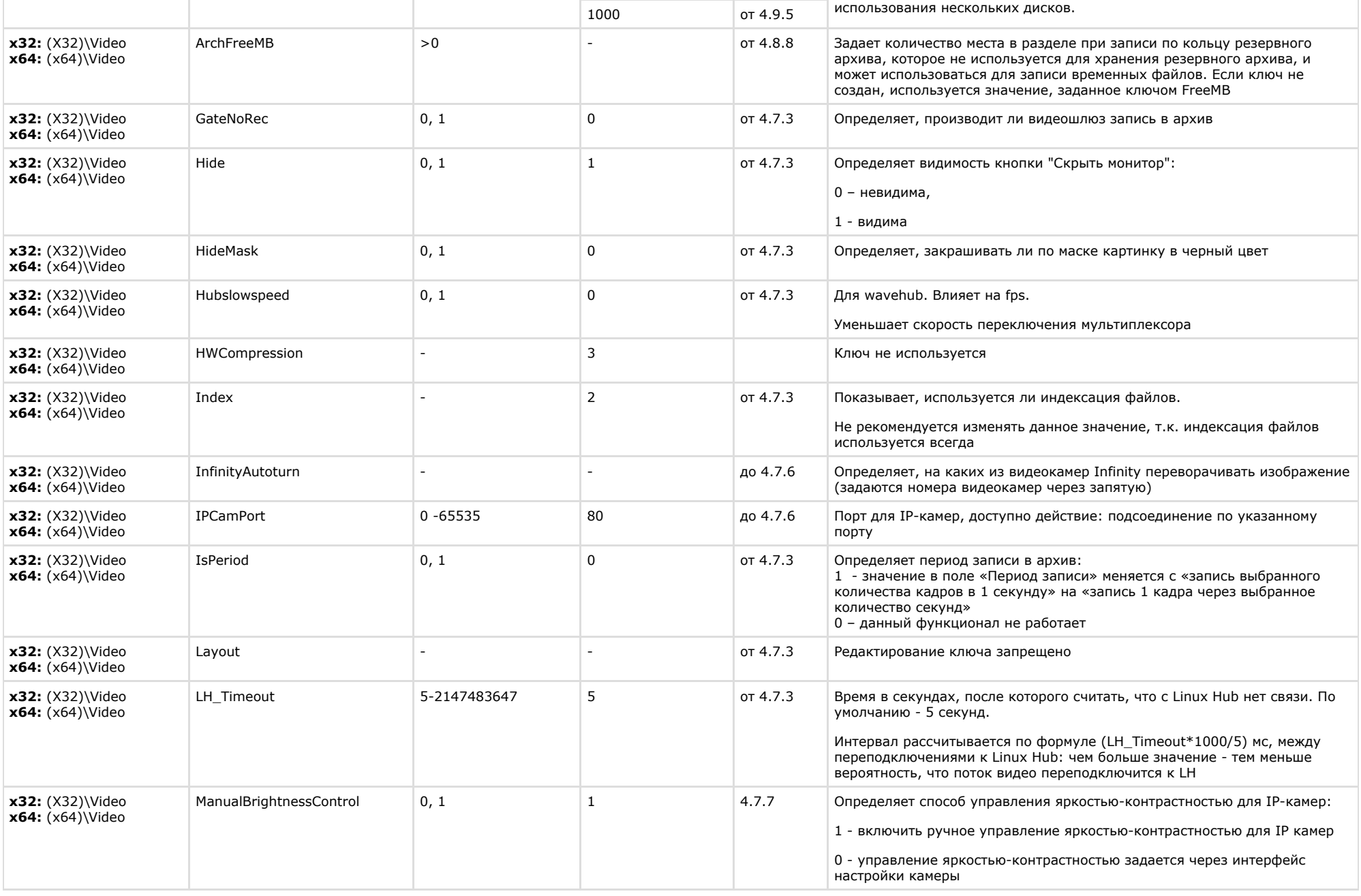

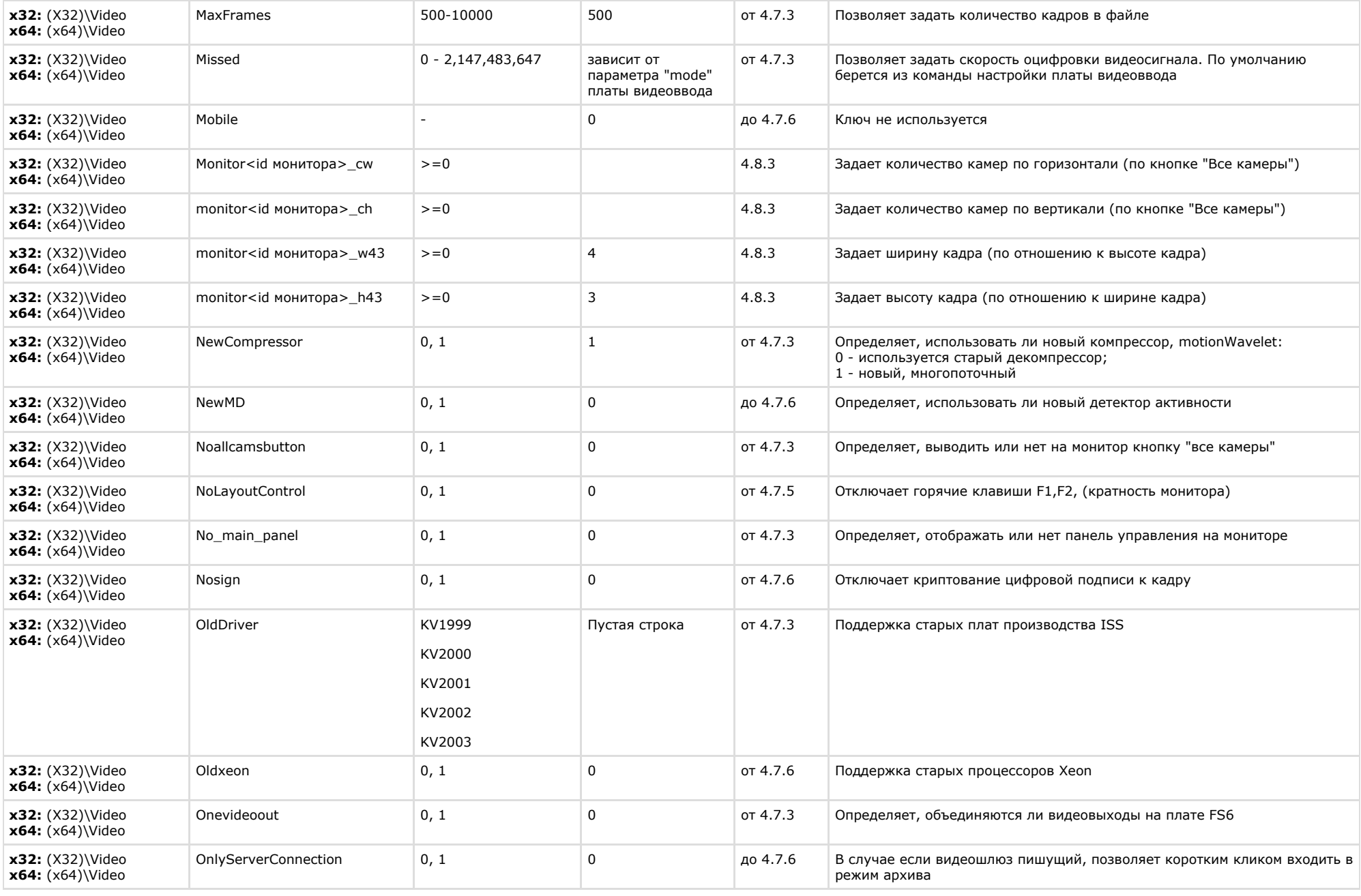

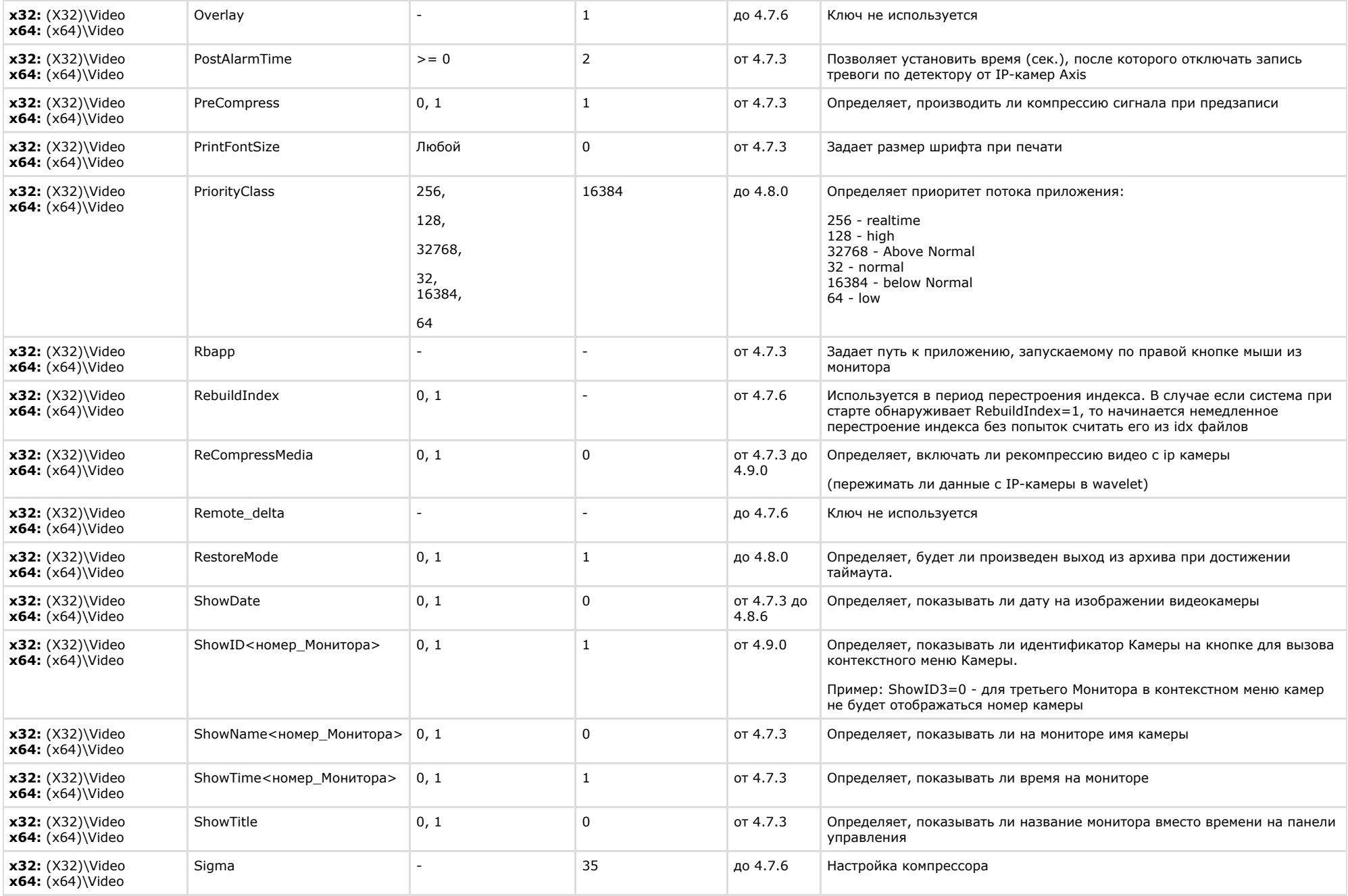

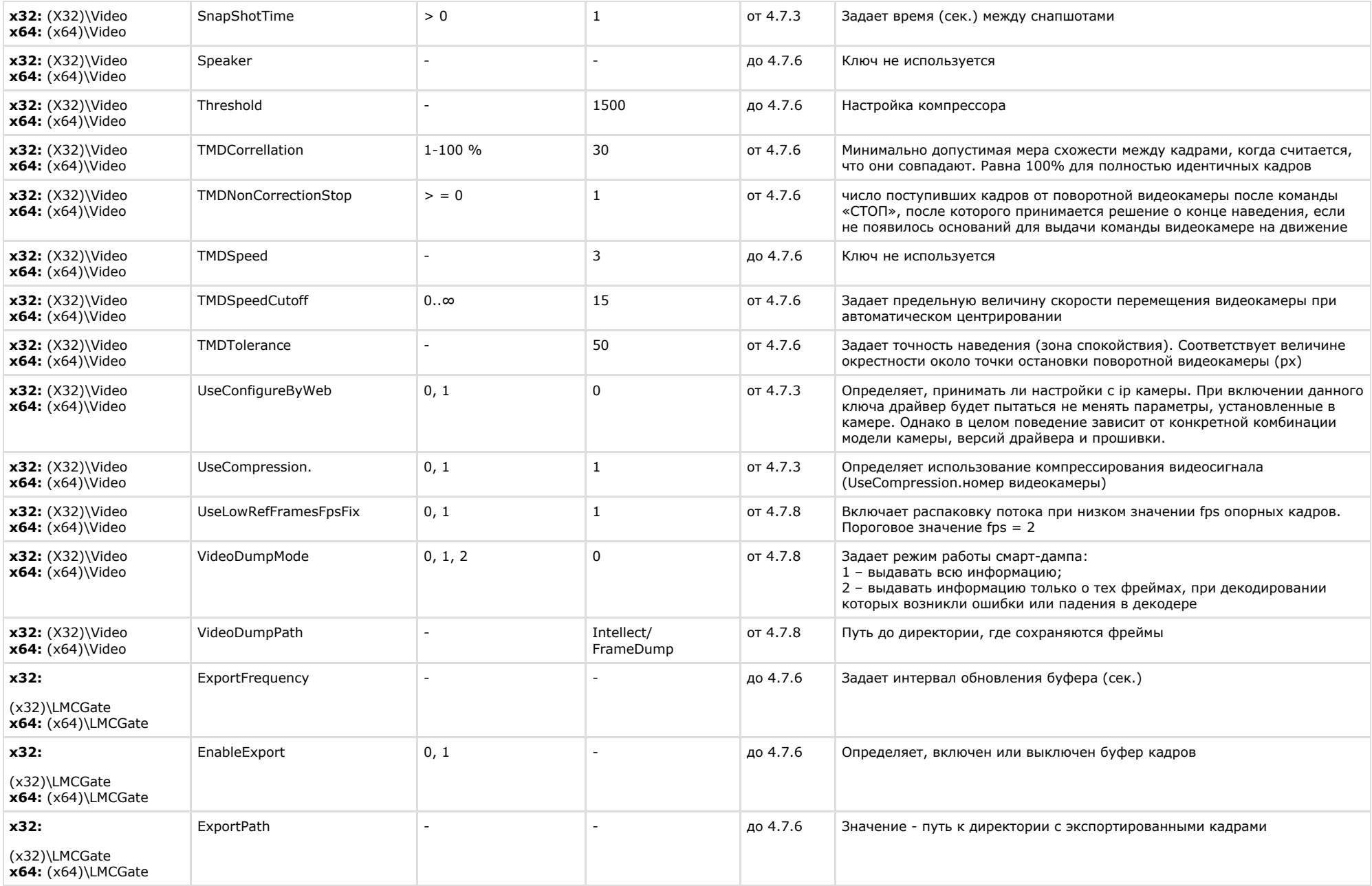

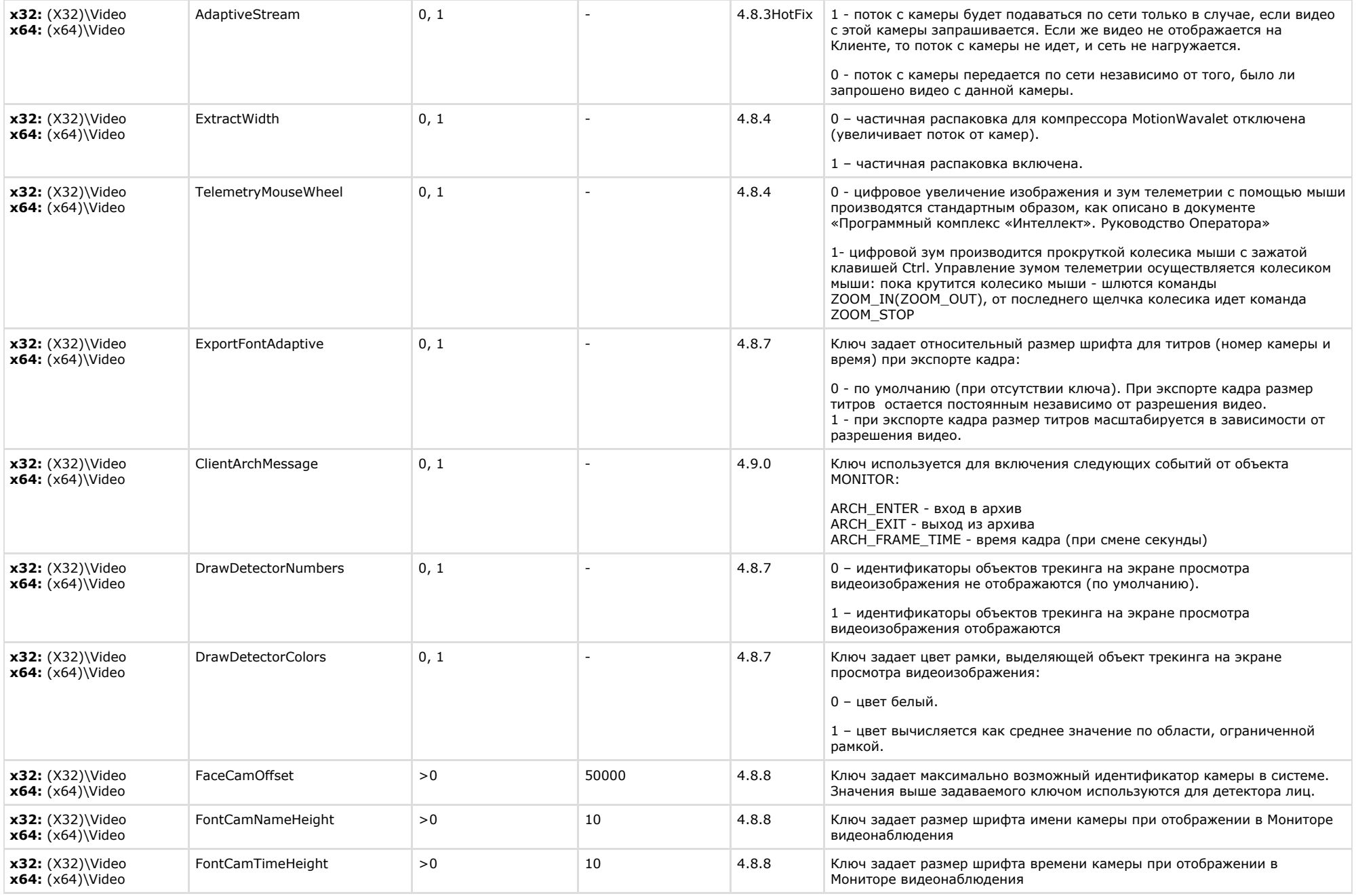

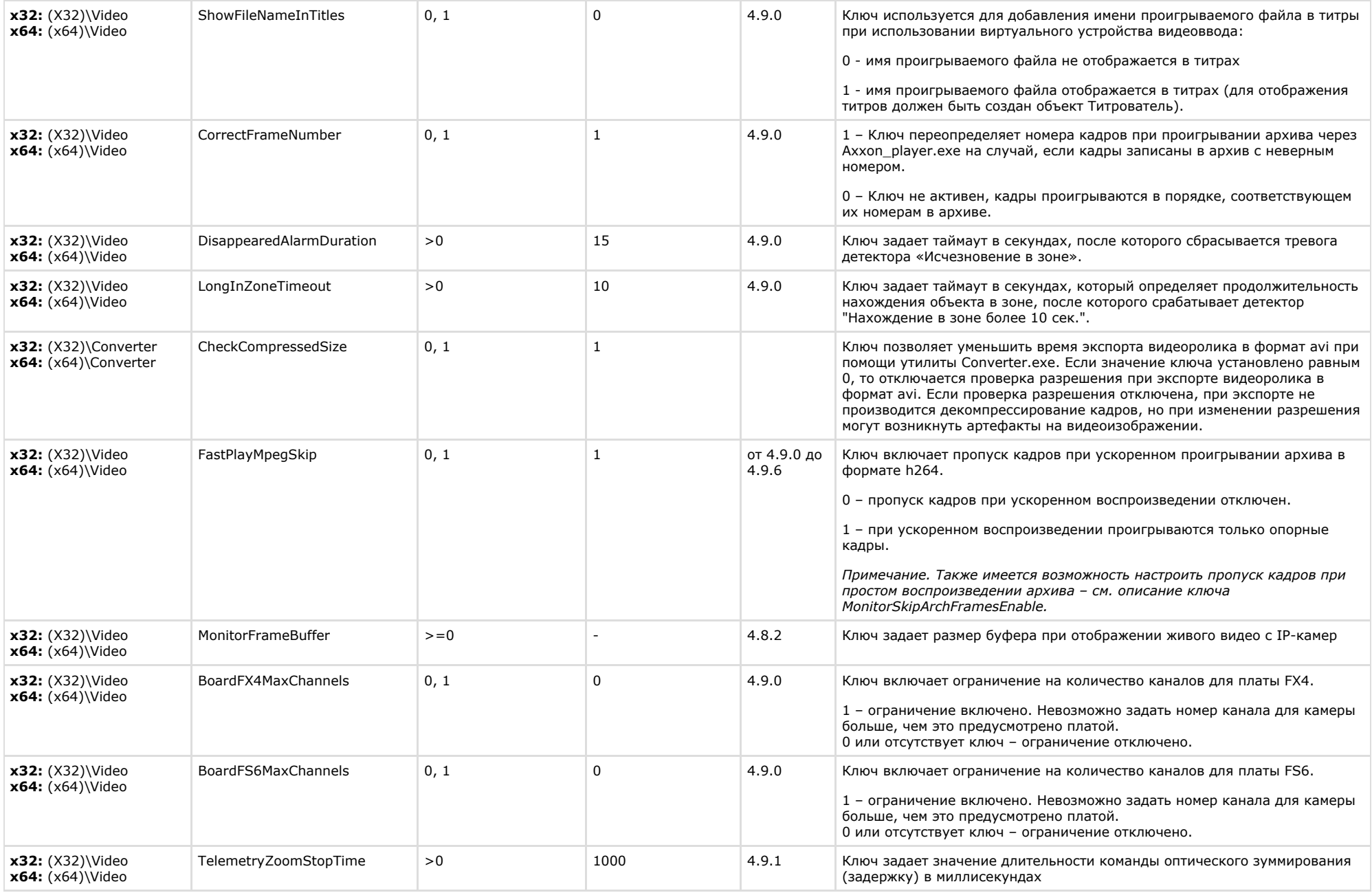

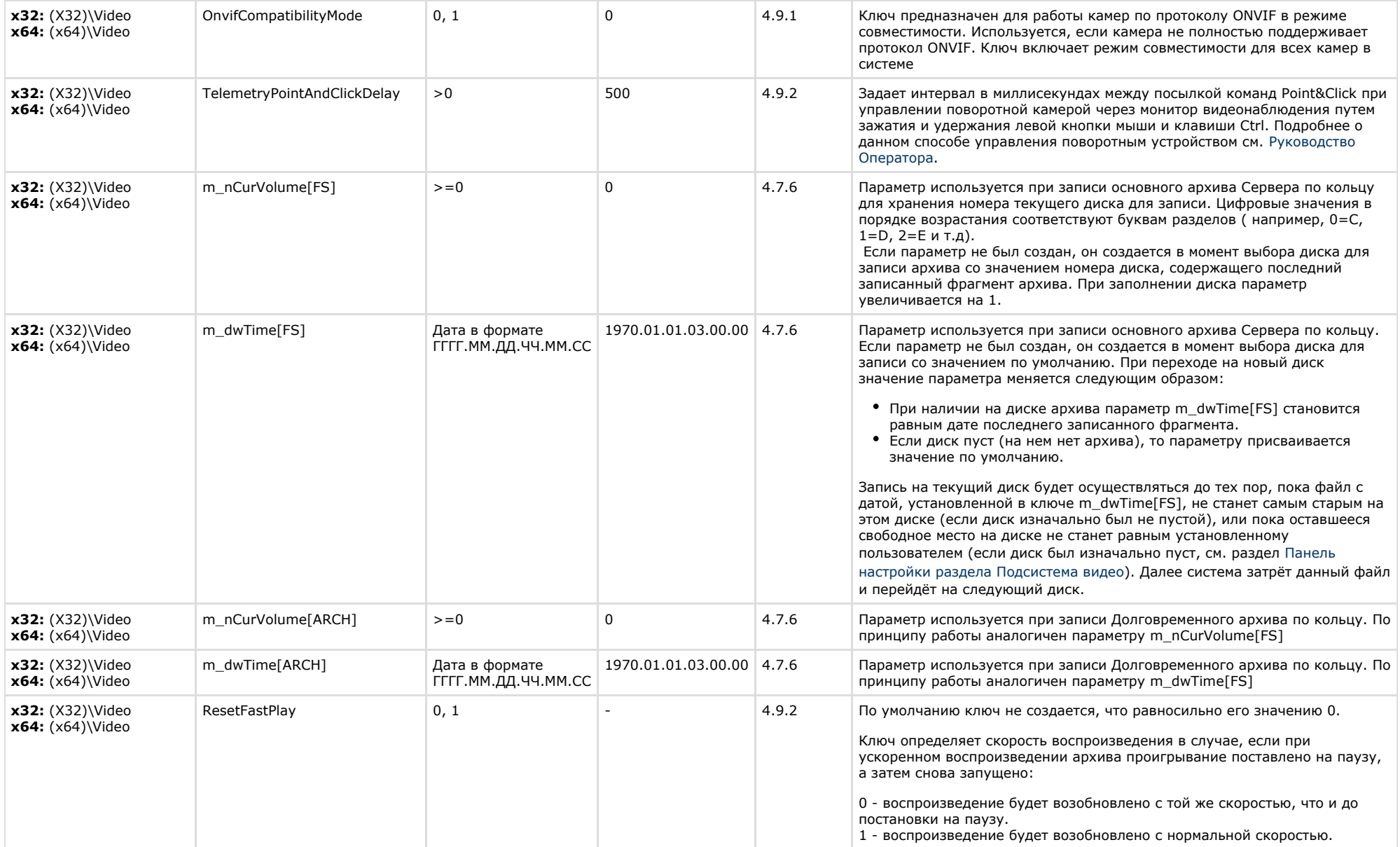

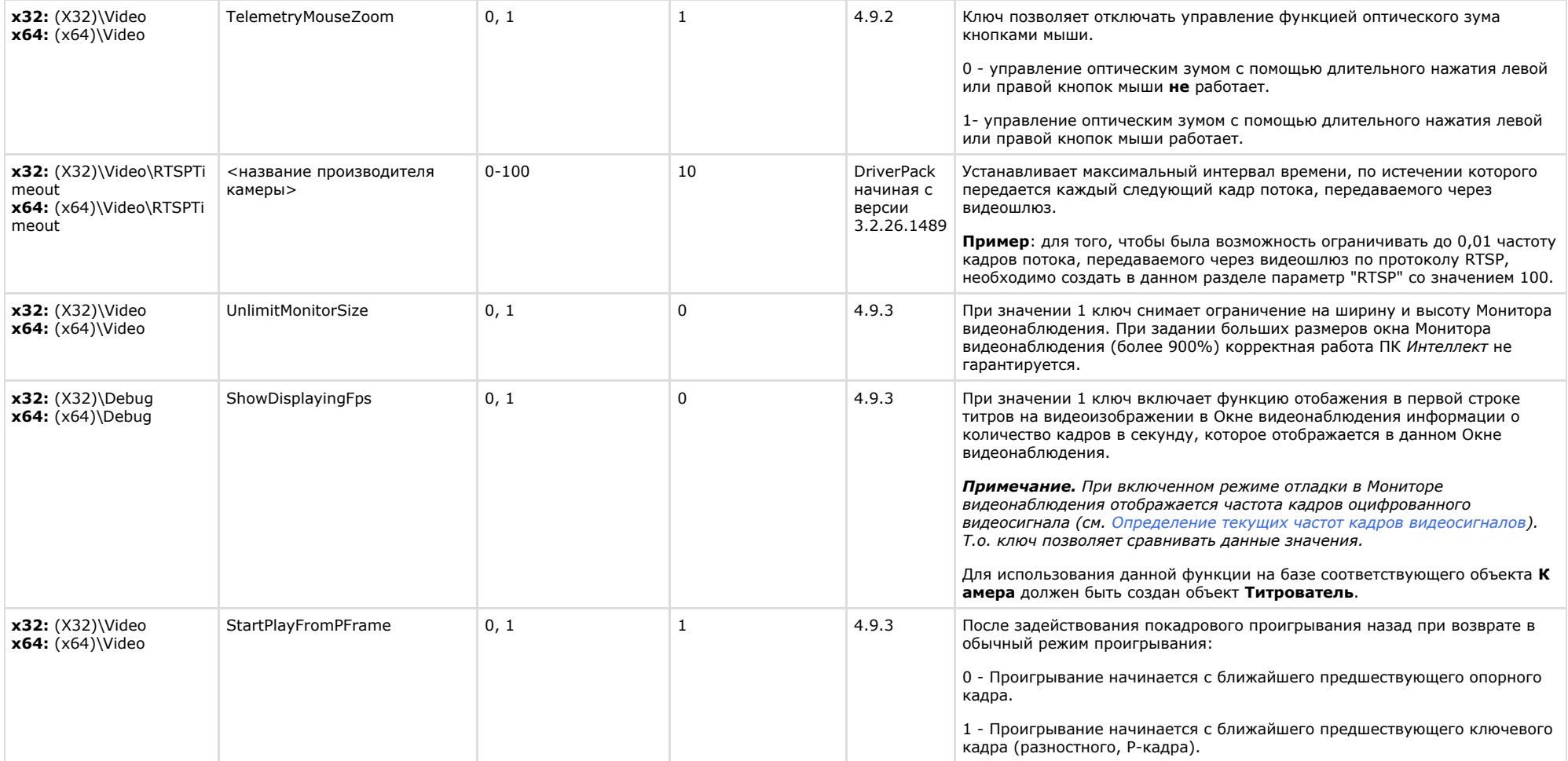

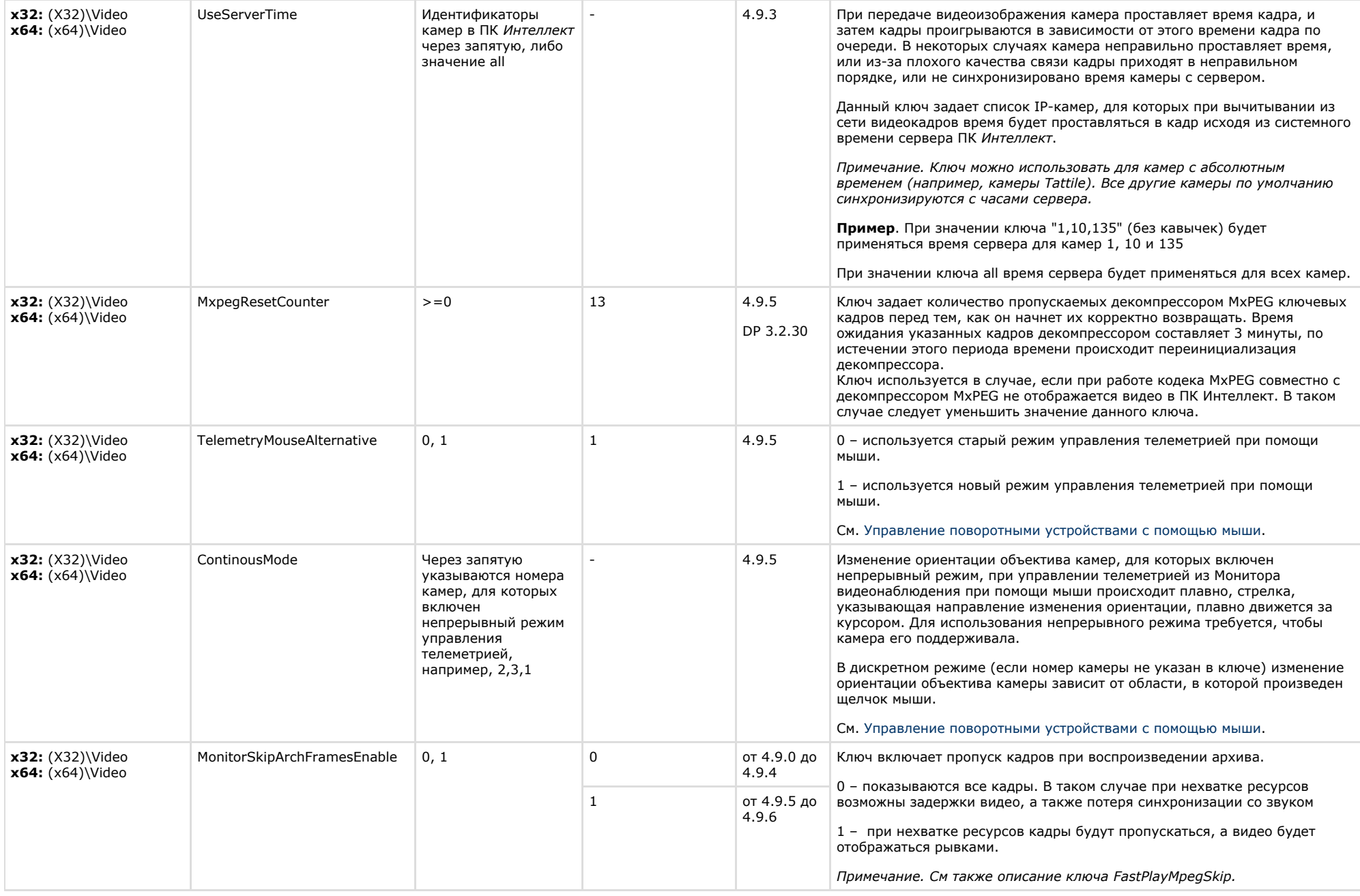

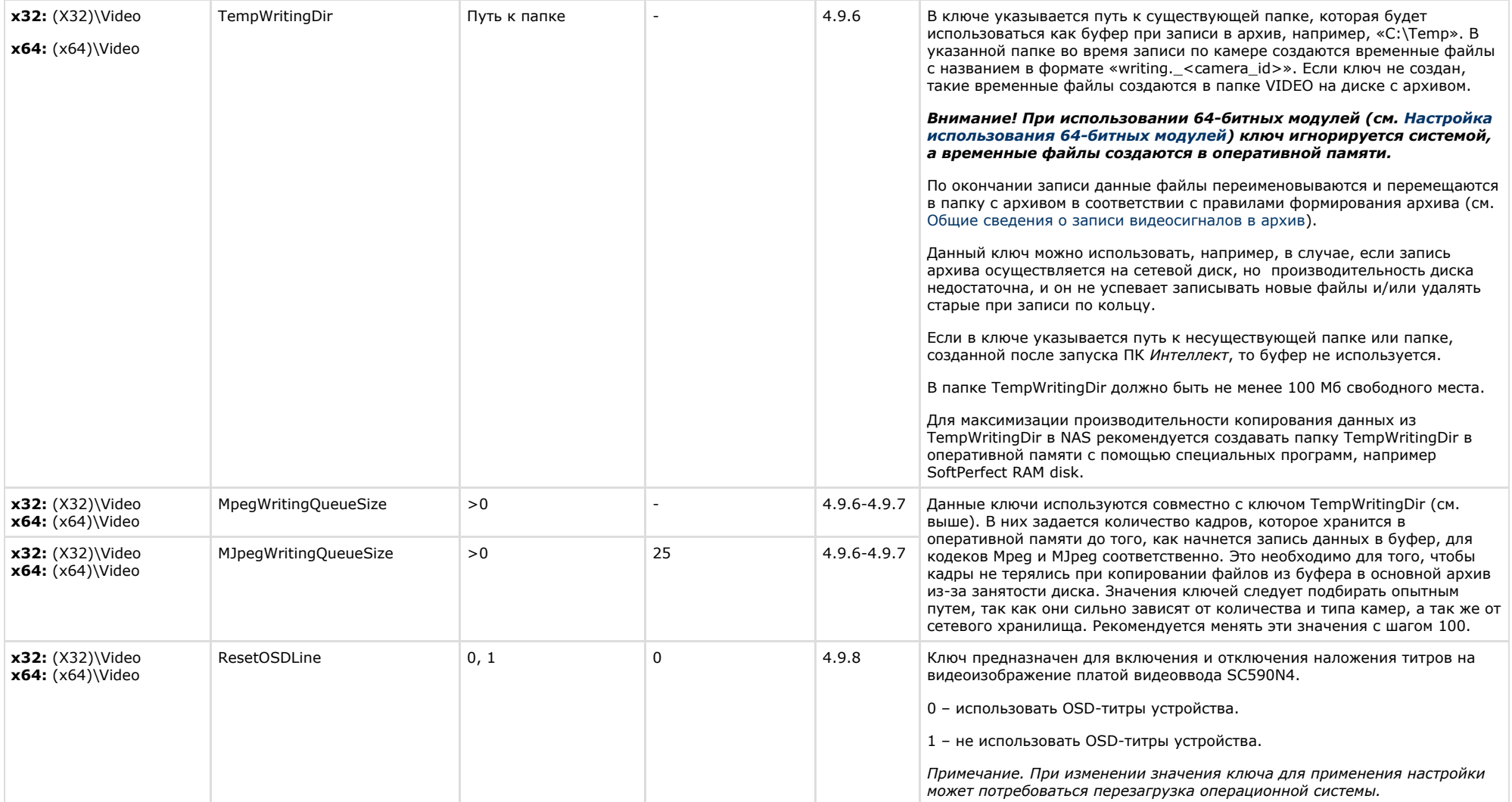

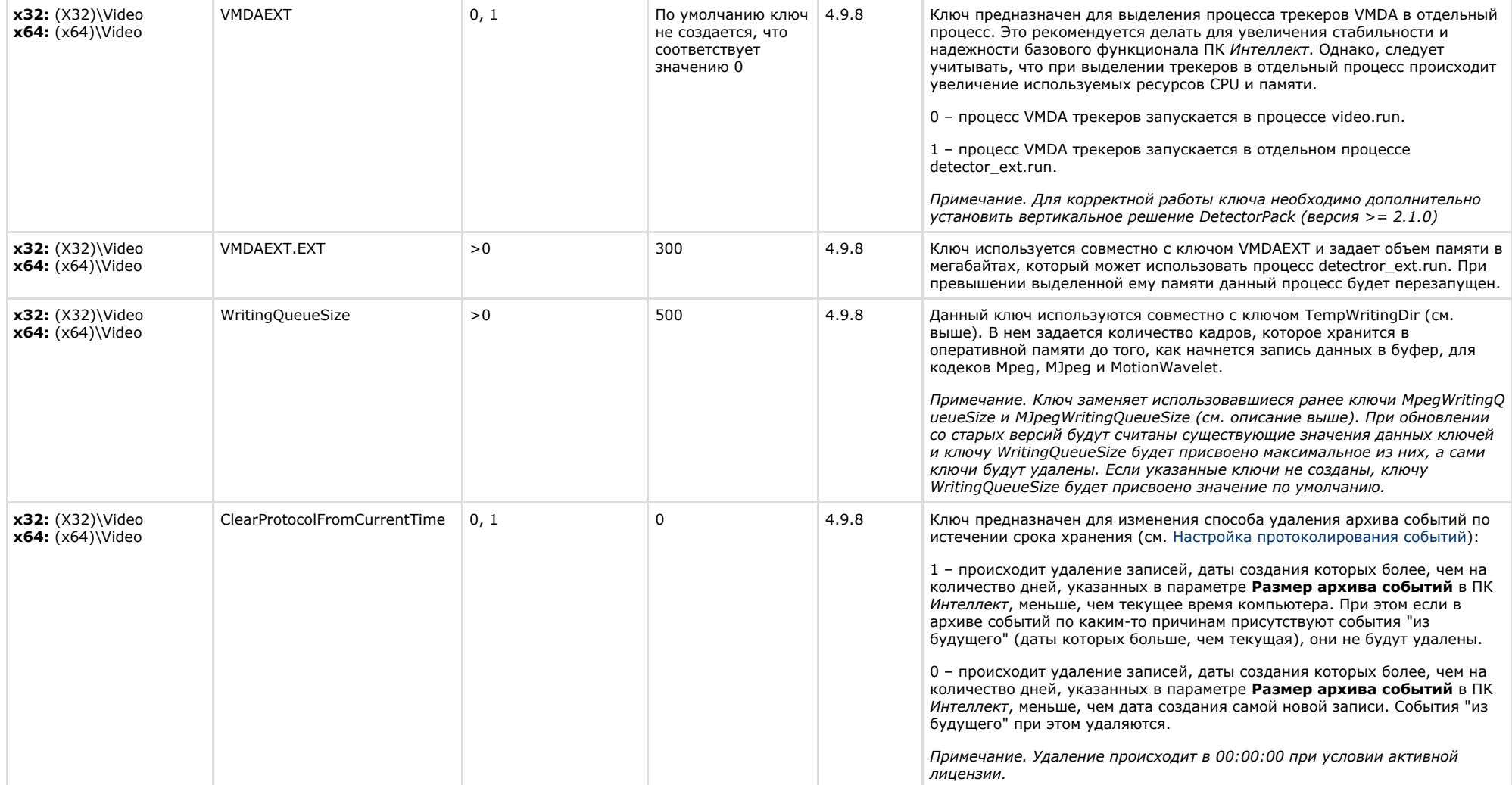

<span id="page-15-0"></span>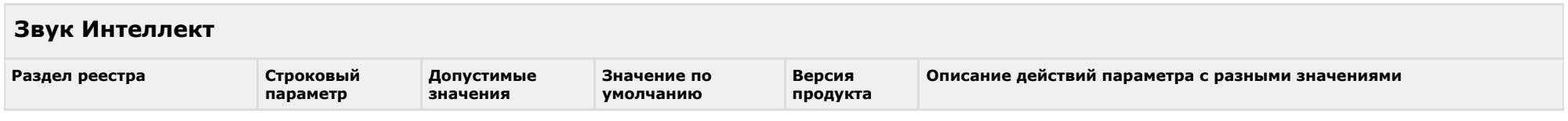

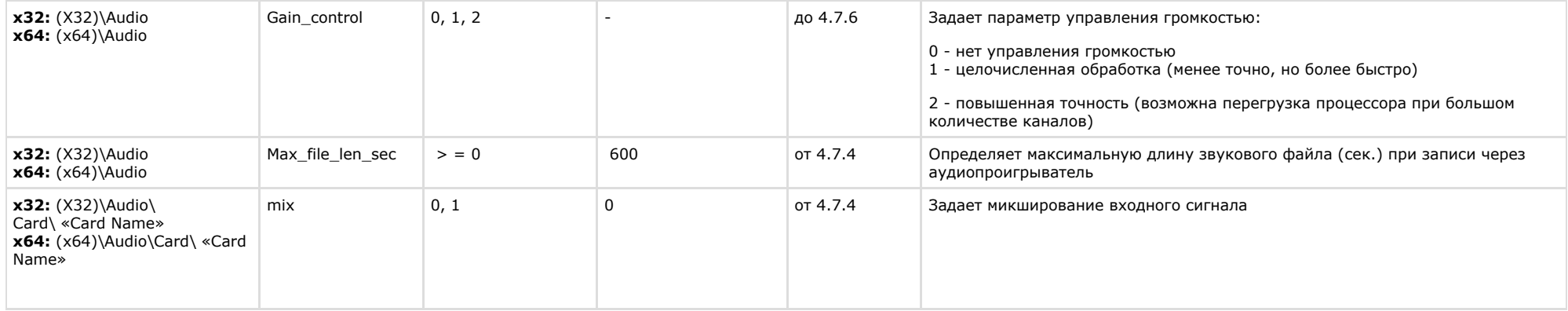

<span id="page-16-0"></span>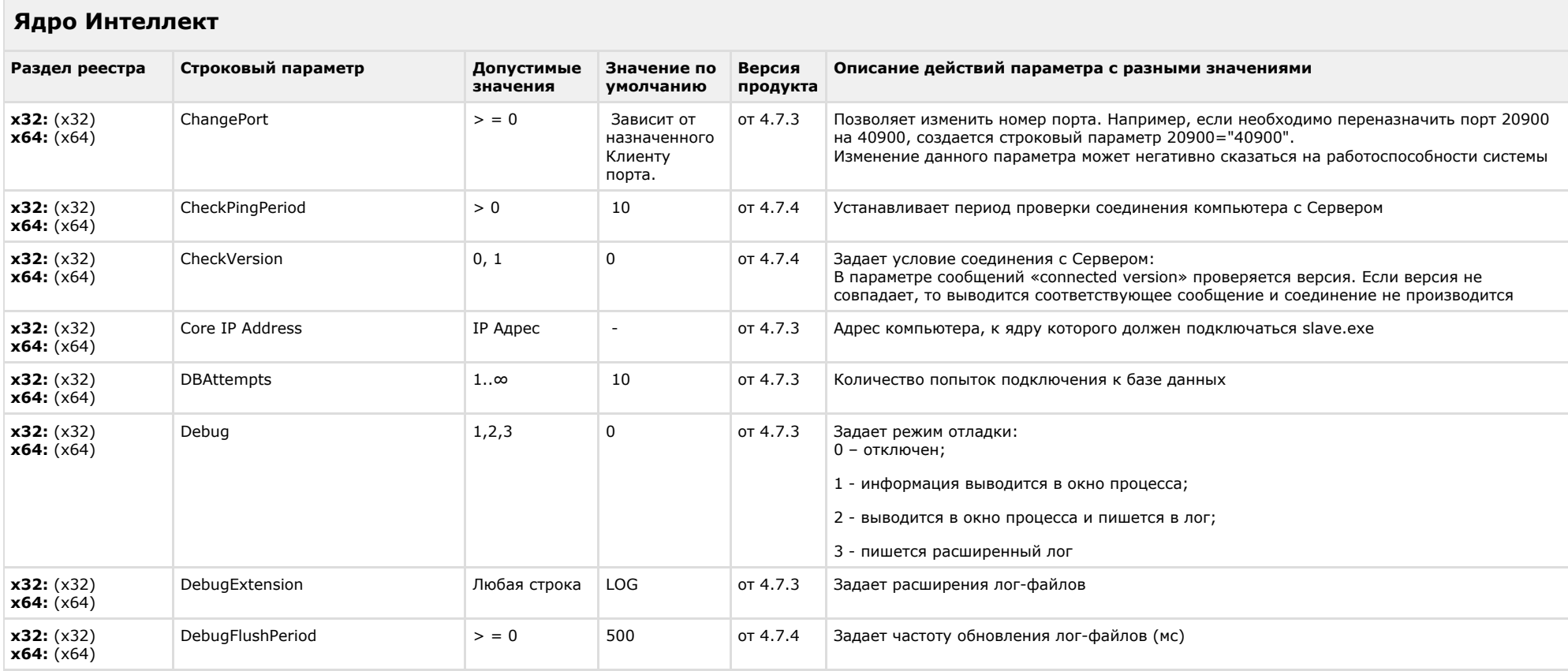

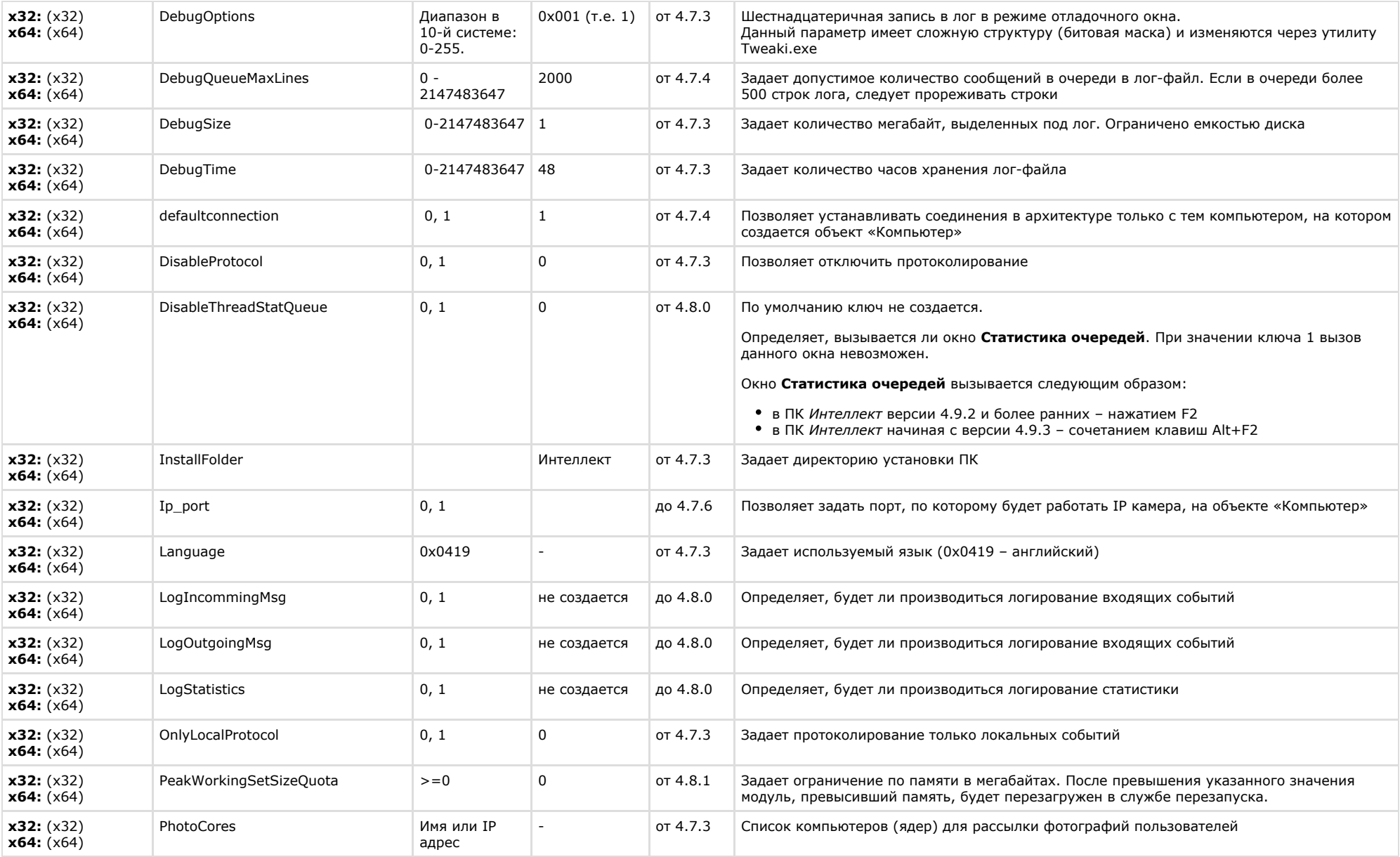

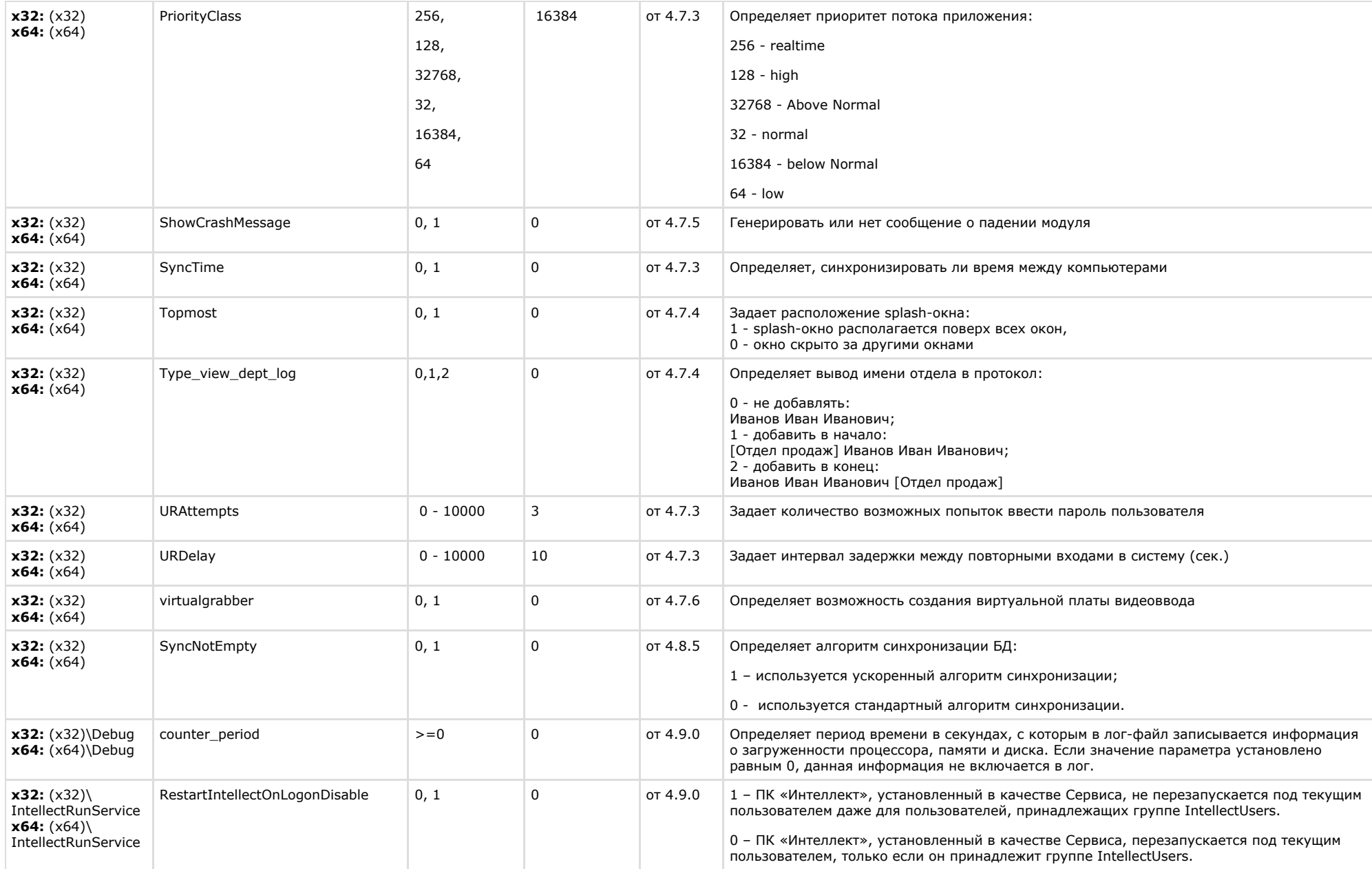

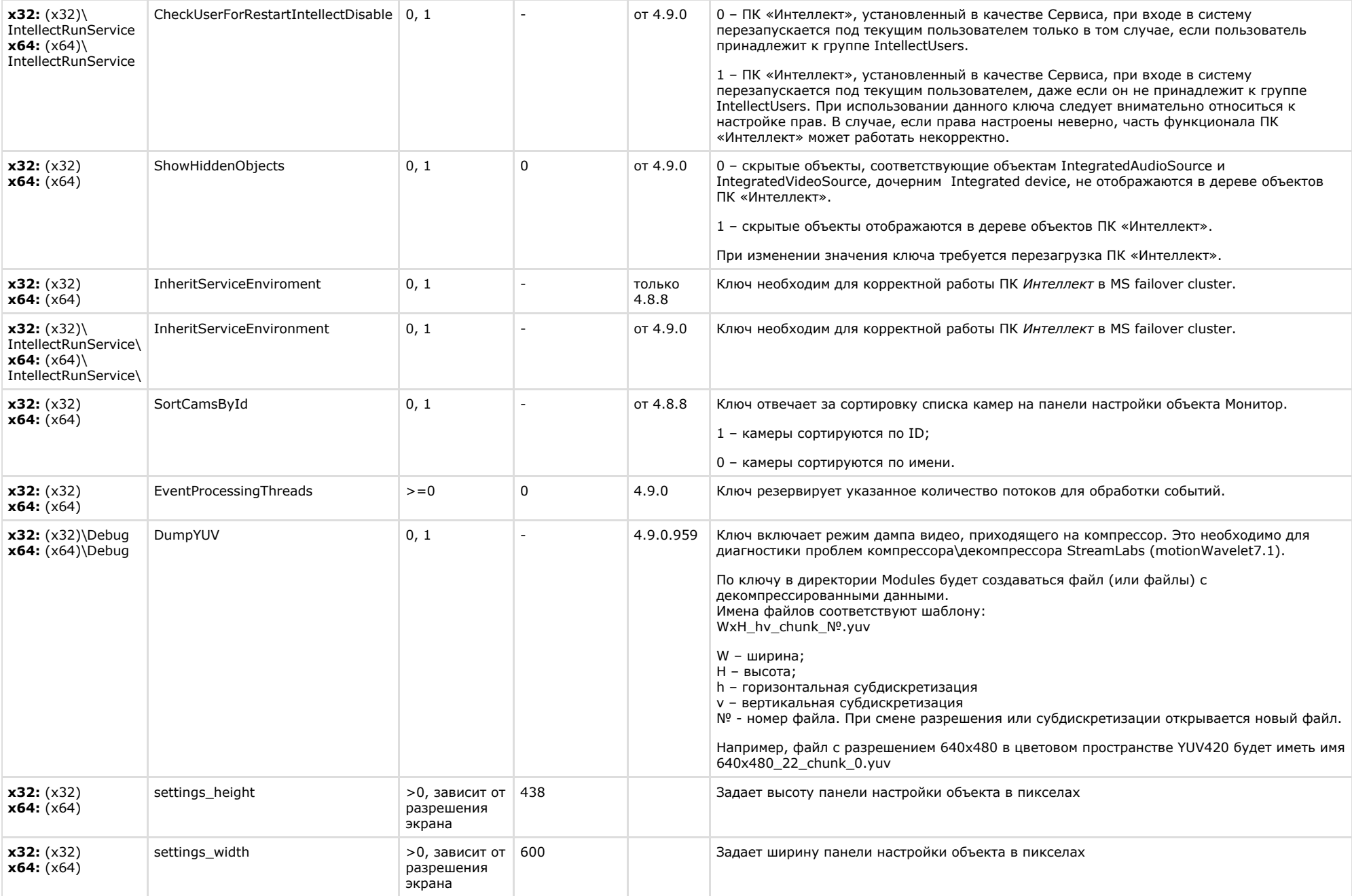

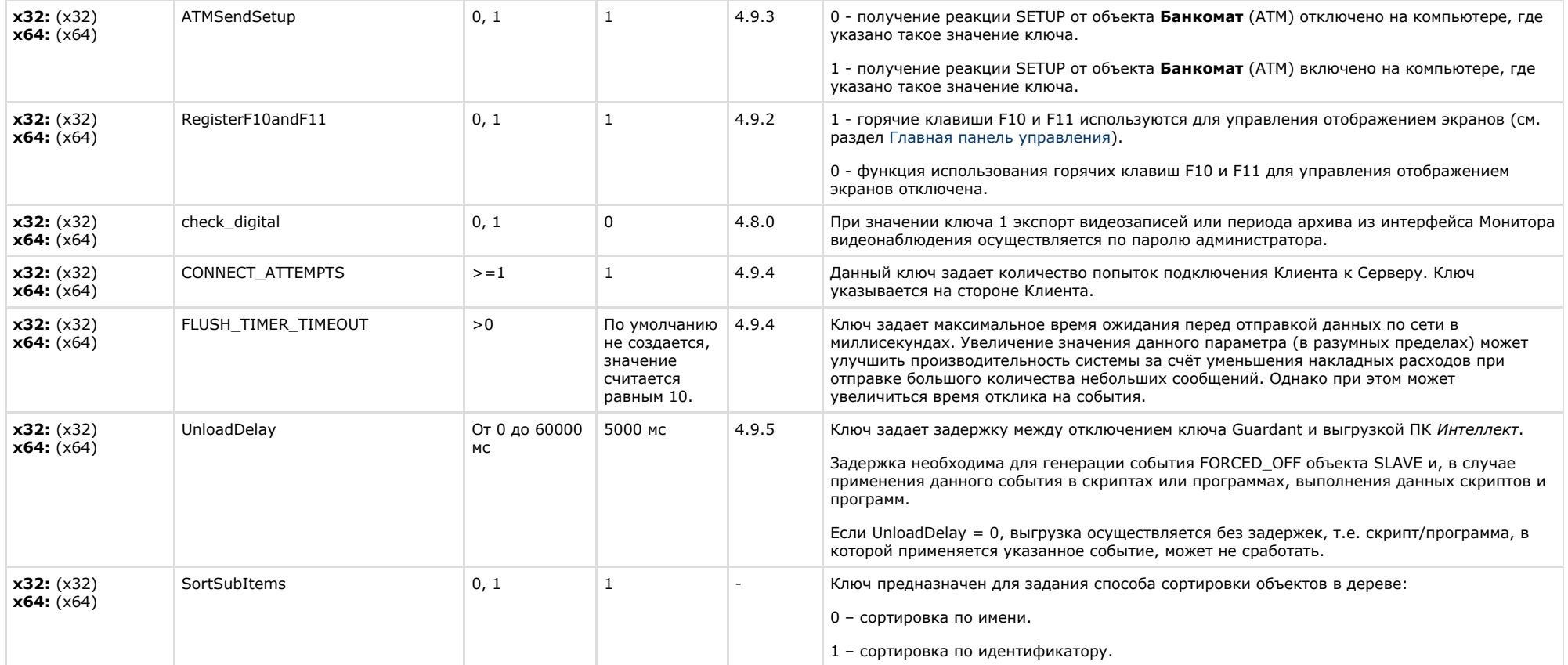

 $\sim$ 

<span id="page-20-0"></span>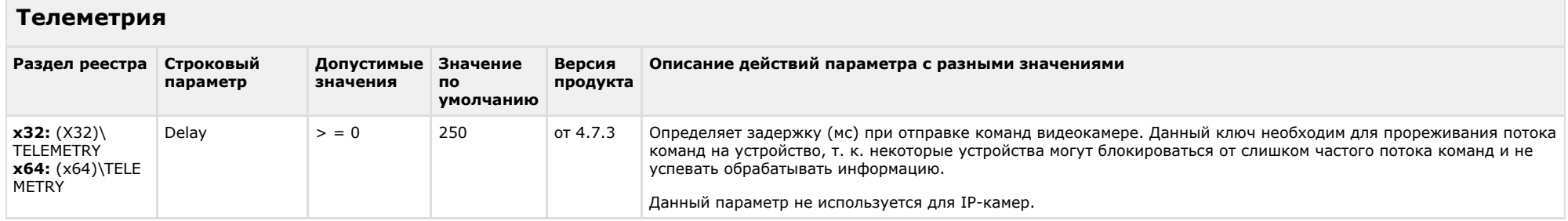

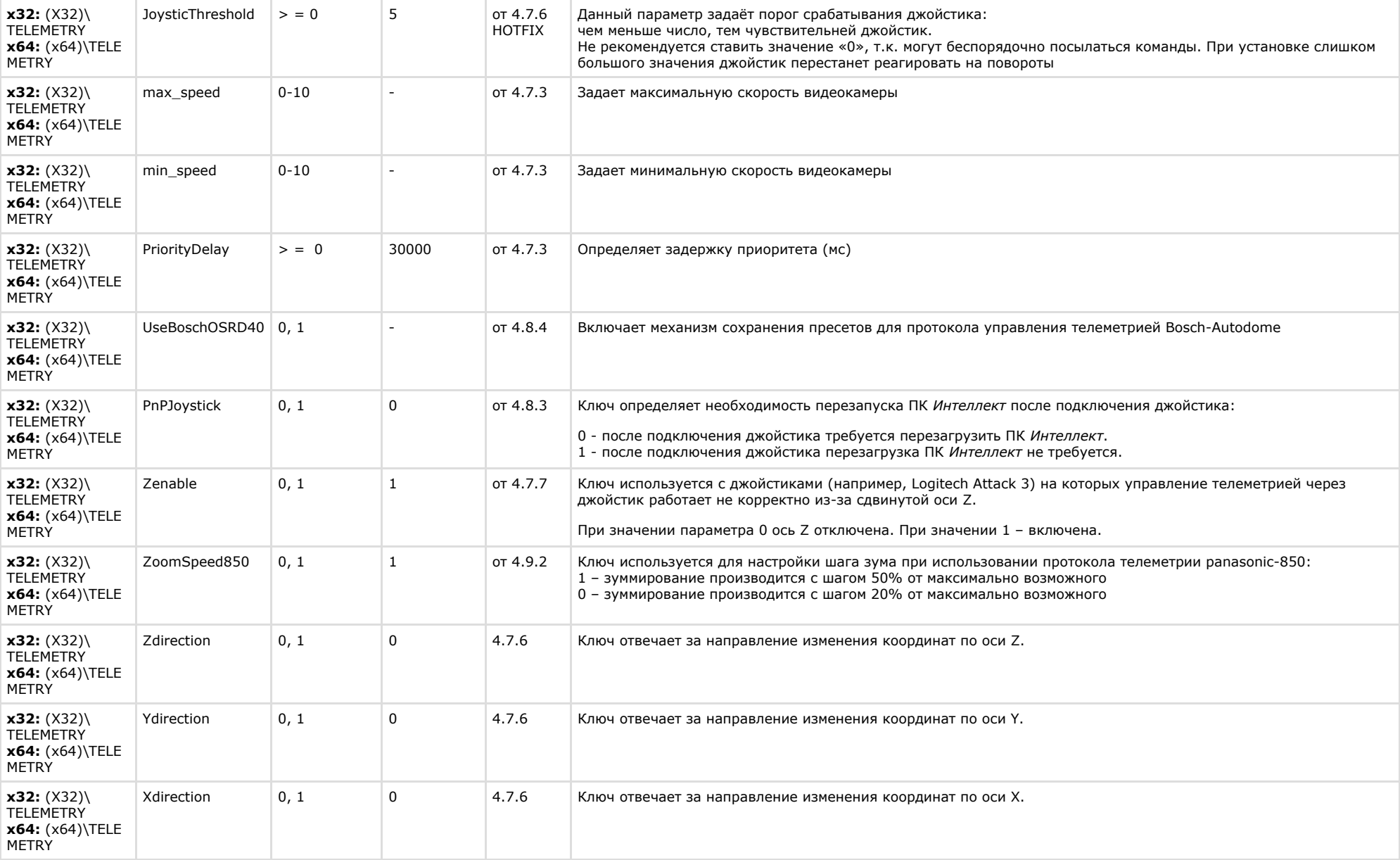

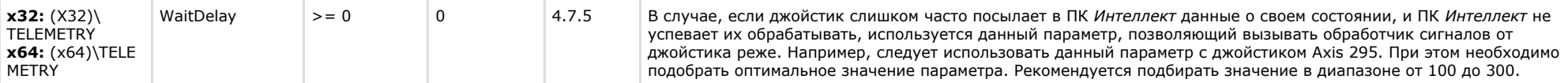

 $\sim$ 

<span id="page-22-0"></span>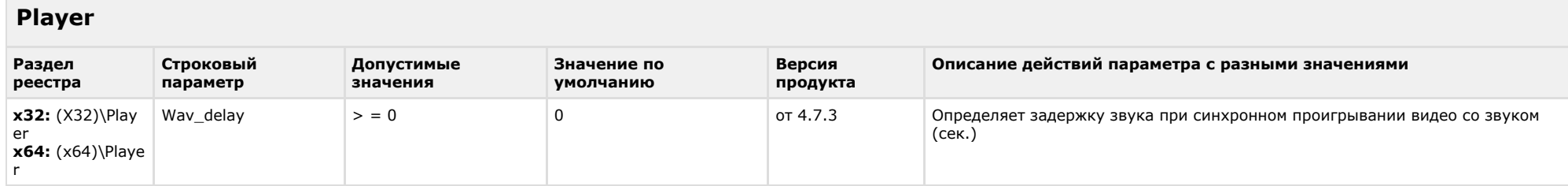

#### К СОДЕРЖАНИЮ

<span id="page-22-1"></span>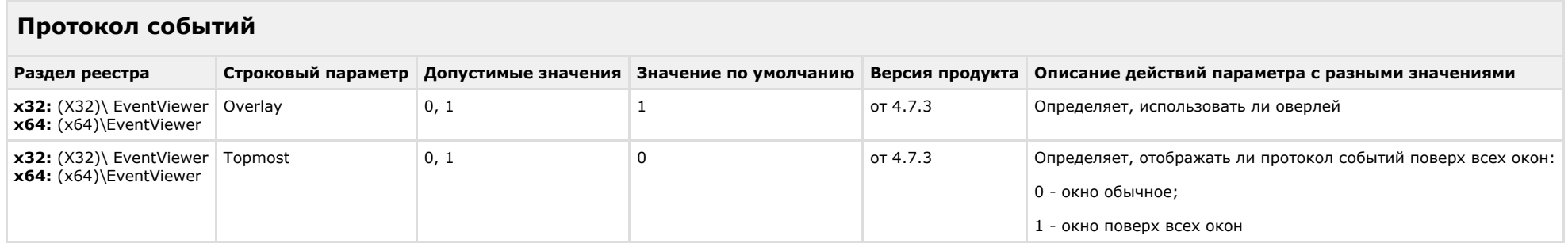

<span id="page-22-2"></span>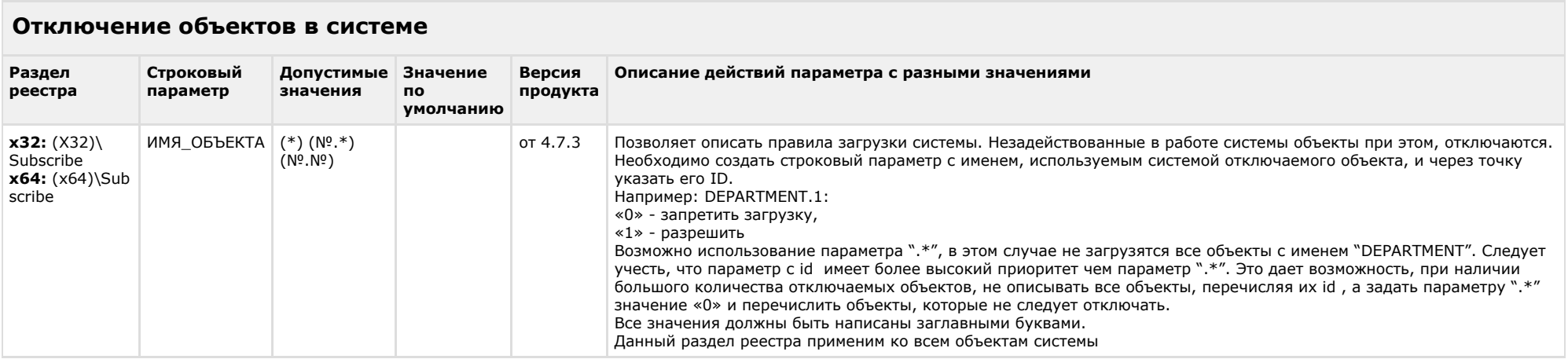

 $\sim$ 

<span id="page-23-0"></span>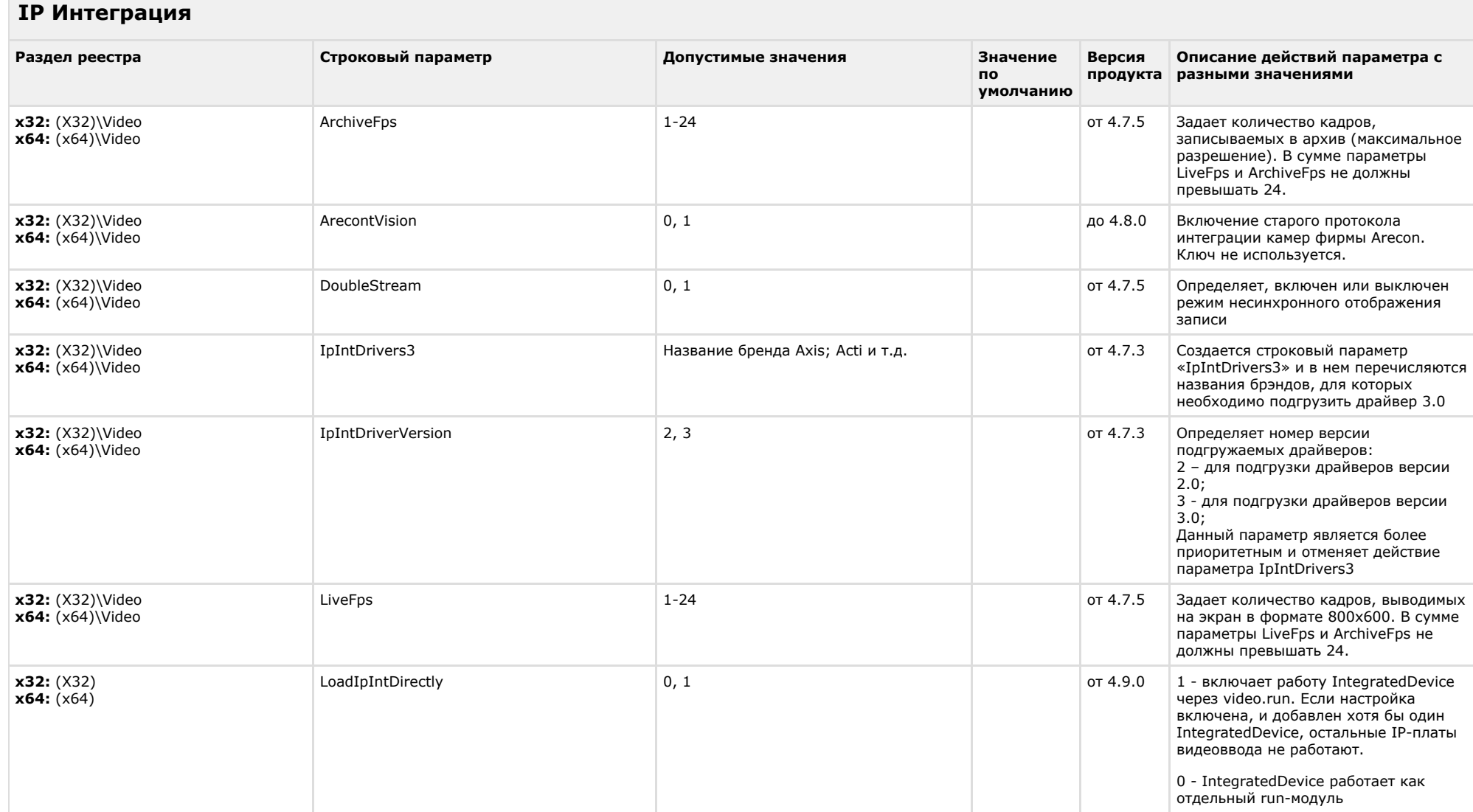

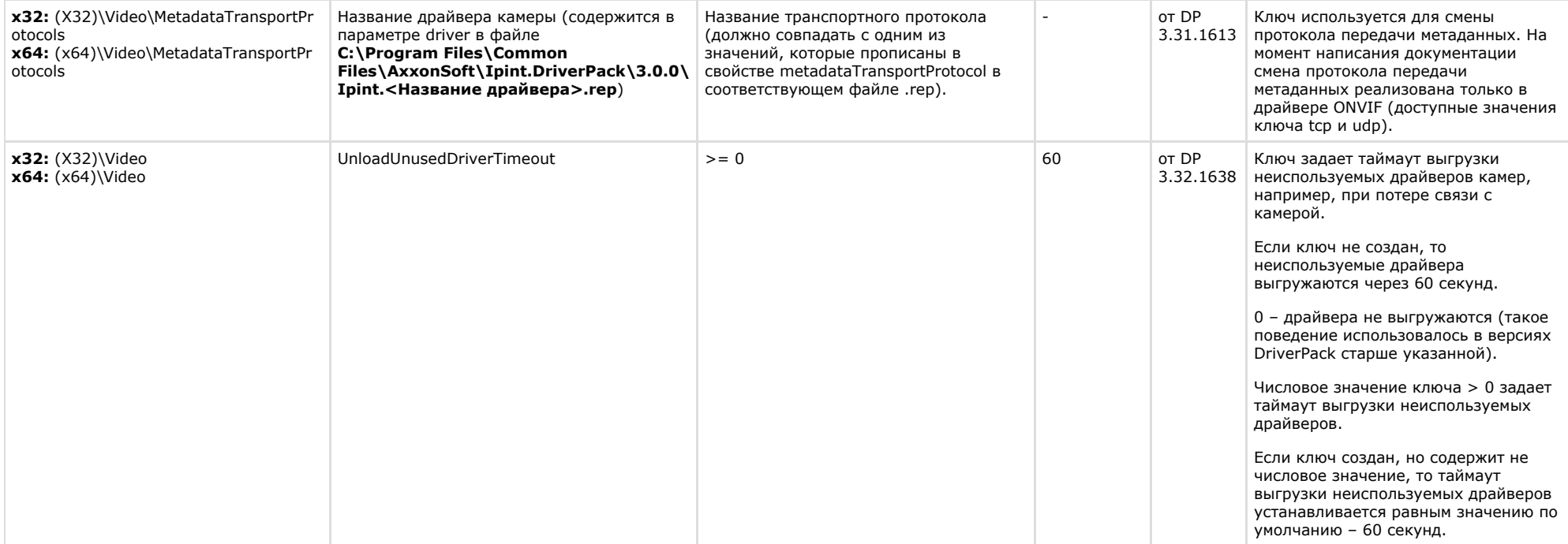

<span id="page-24-0"></span>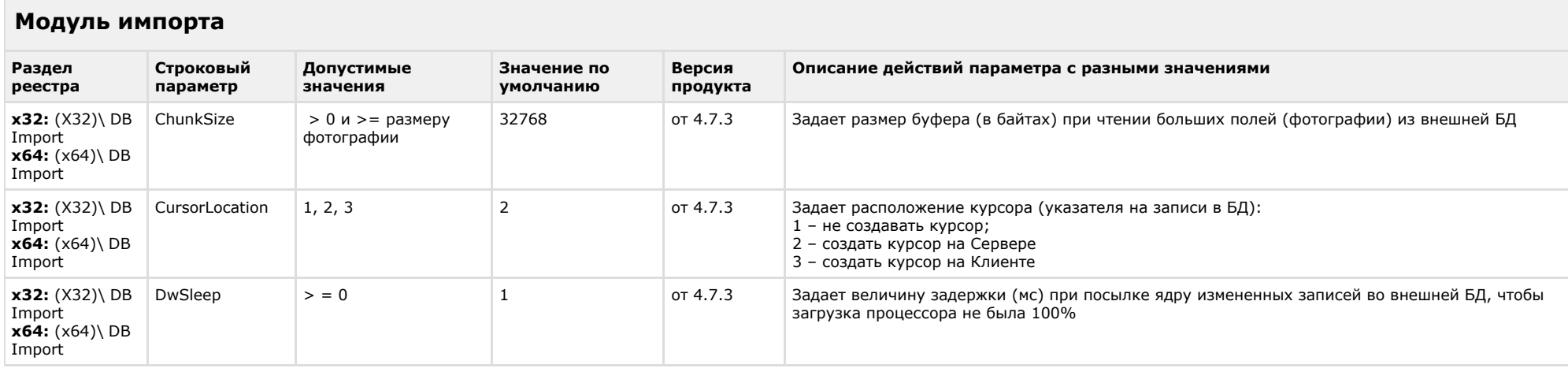

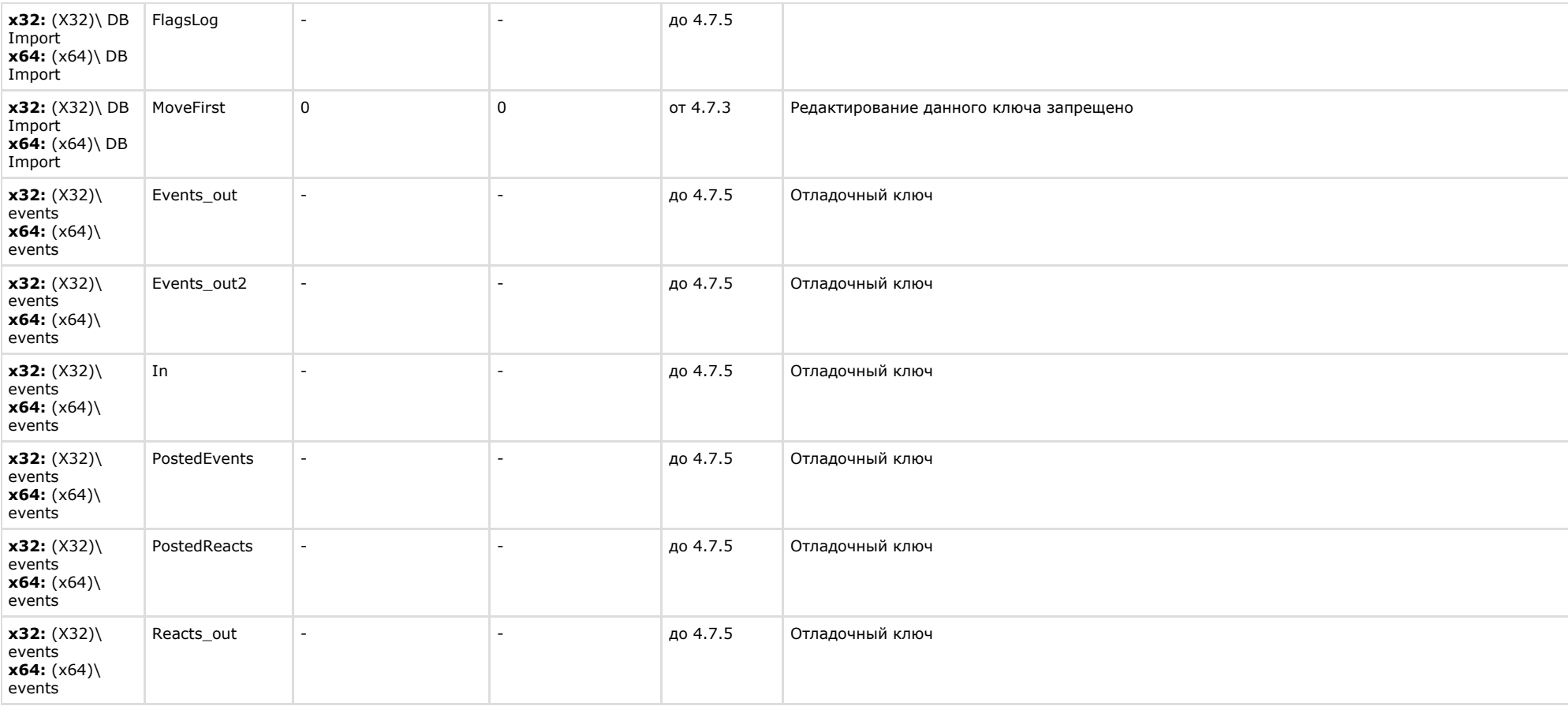

<span id="page-25-0"></span>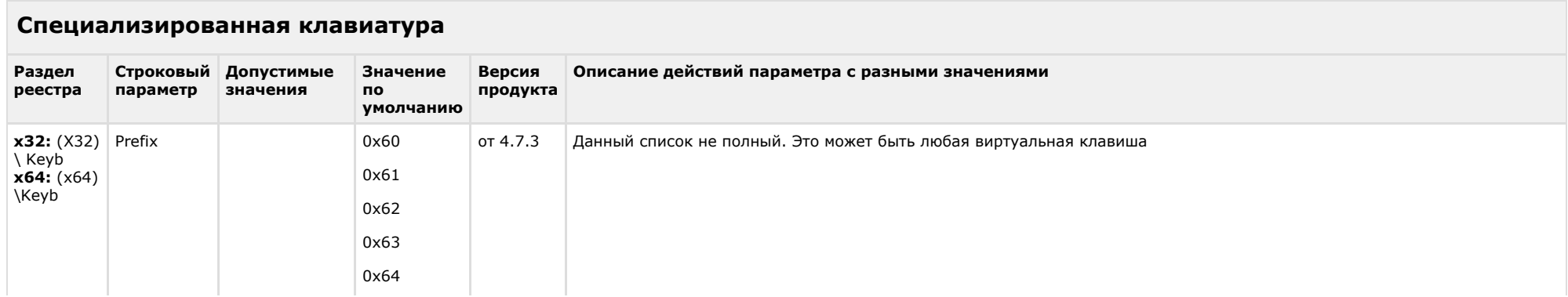

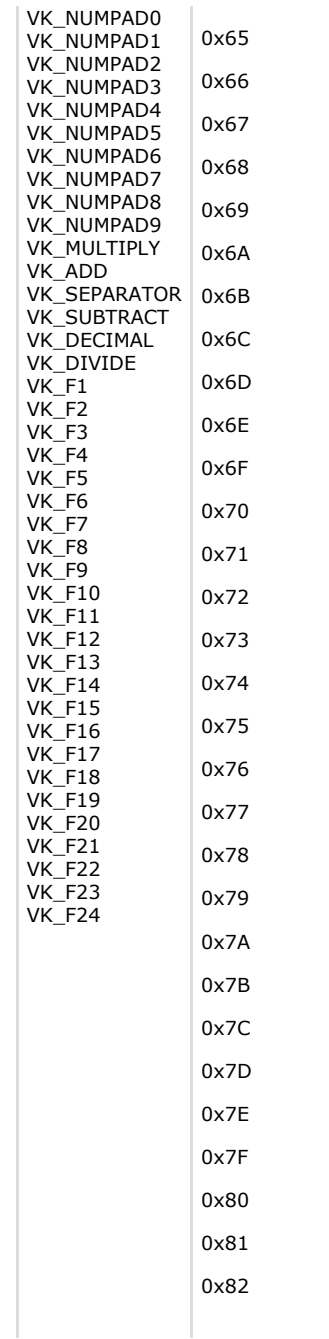

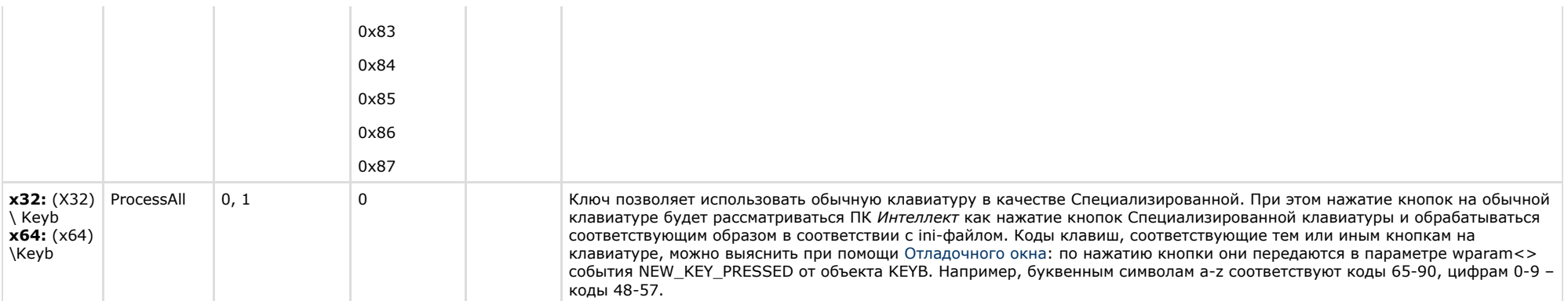

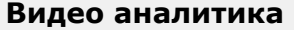

<span id="page-27-0"></span>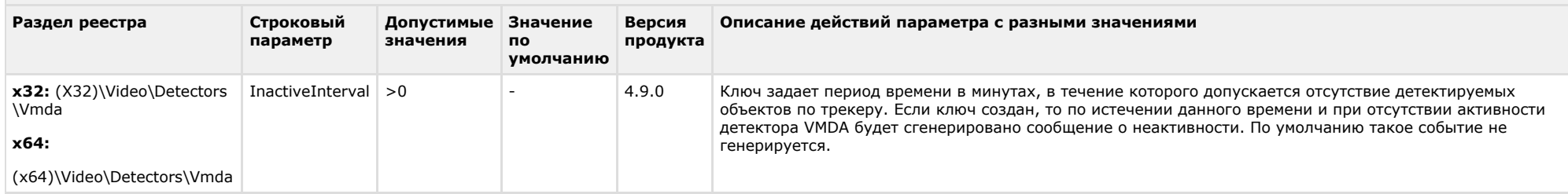

#### К СОДЕРЖАНИЮ

<span id="page-27-1"></span>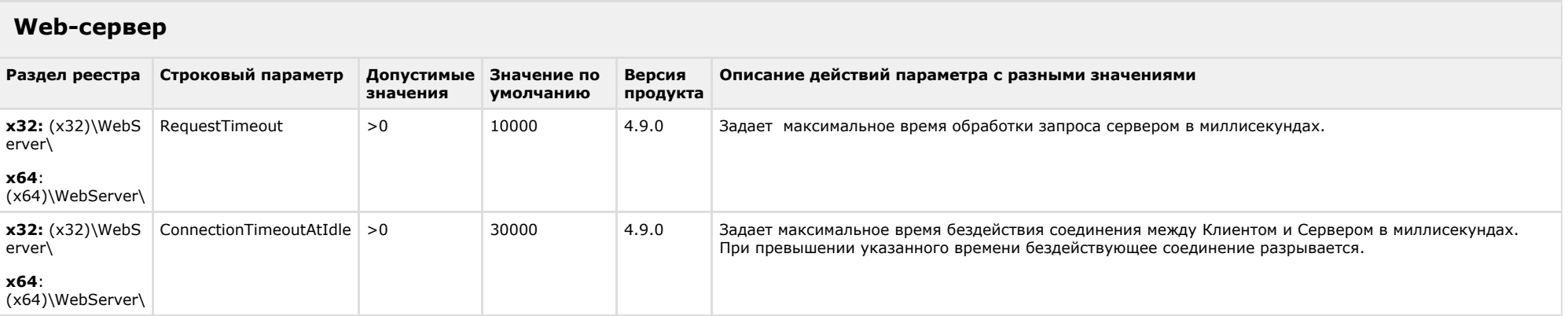

<span id="page-28-0"></span>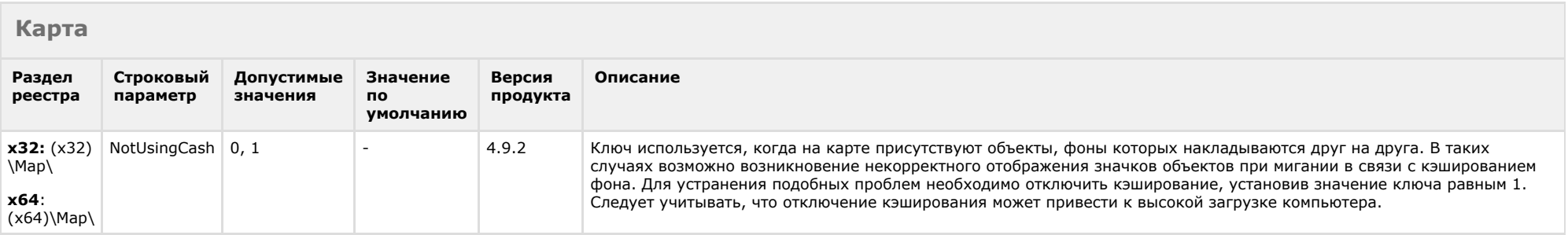

 $\sim$ 

<span id="page-28-1"></span>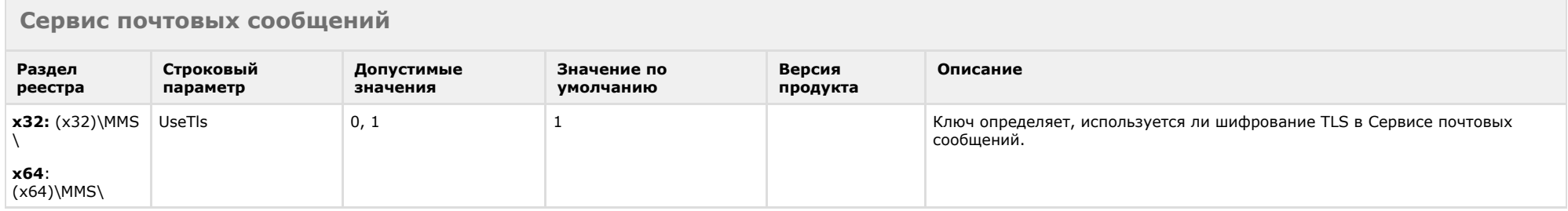

#### К СОДЕРЖАНИЮ

<span id="page-28-2"></span>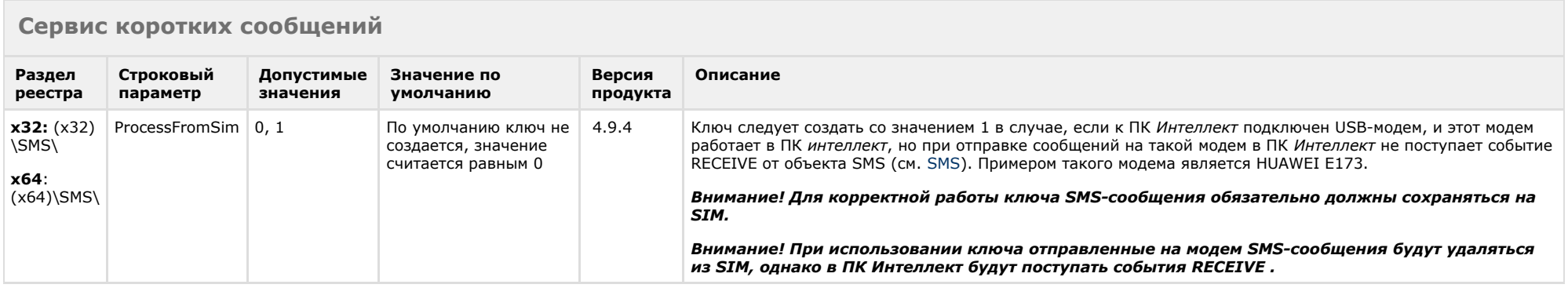

#### К СОДЕРЖАНИЮ

<span id="page-28-3"></span>**Скрипт**

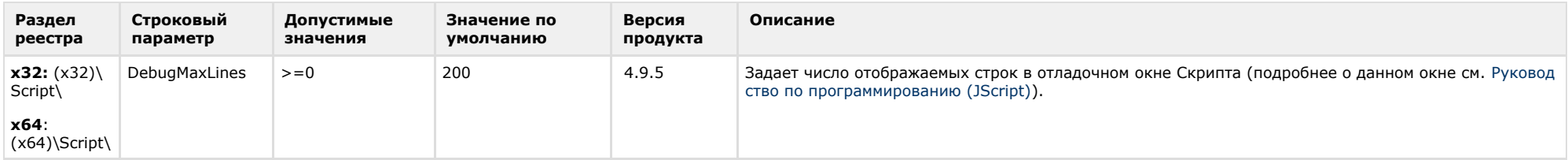

<span id="page-29-0"></span>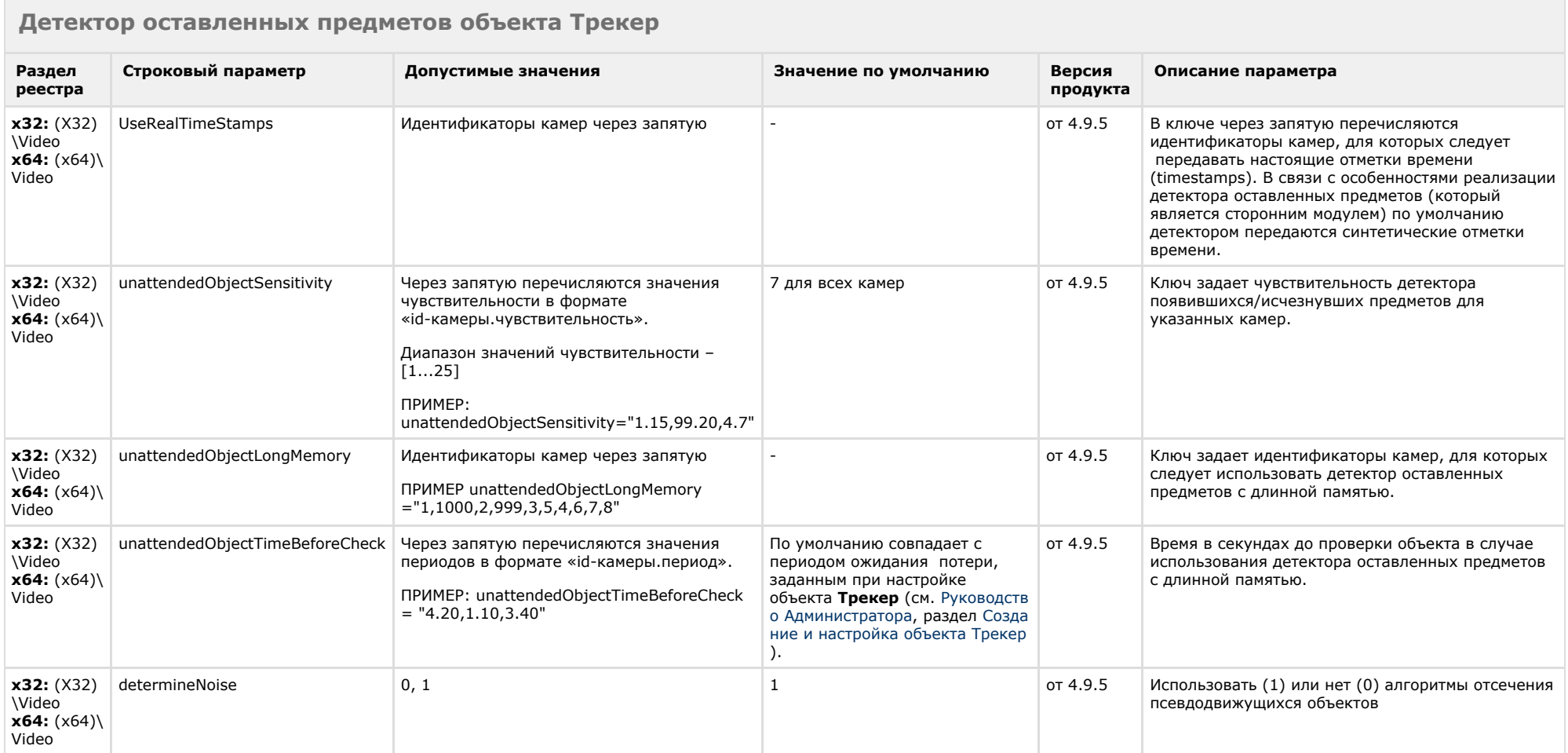

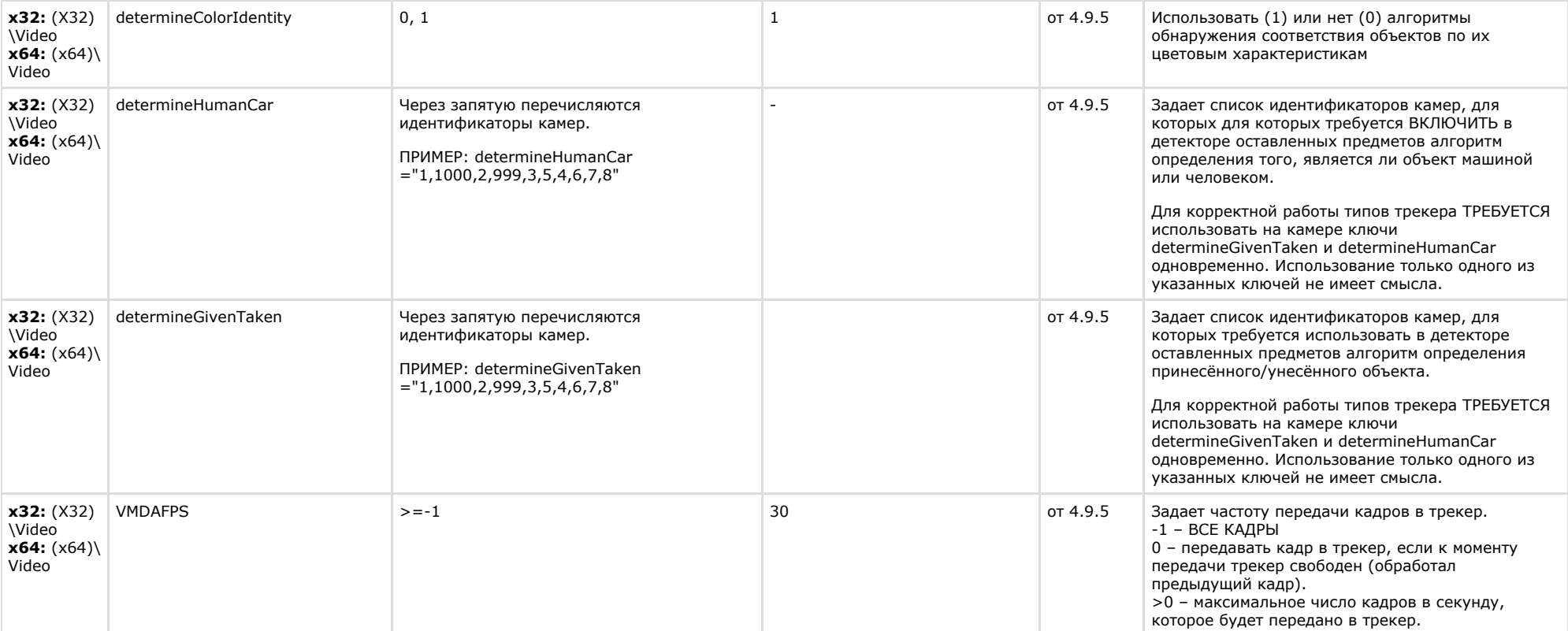

<span id="page-30-0"></span>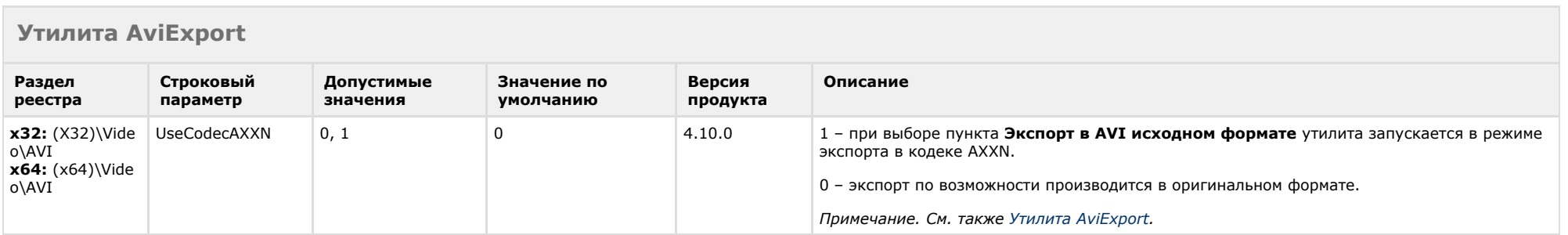

# <span id="page-31-0"></span>**POS-Интеллект**

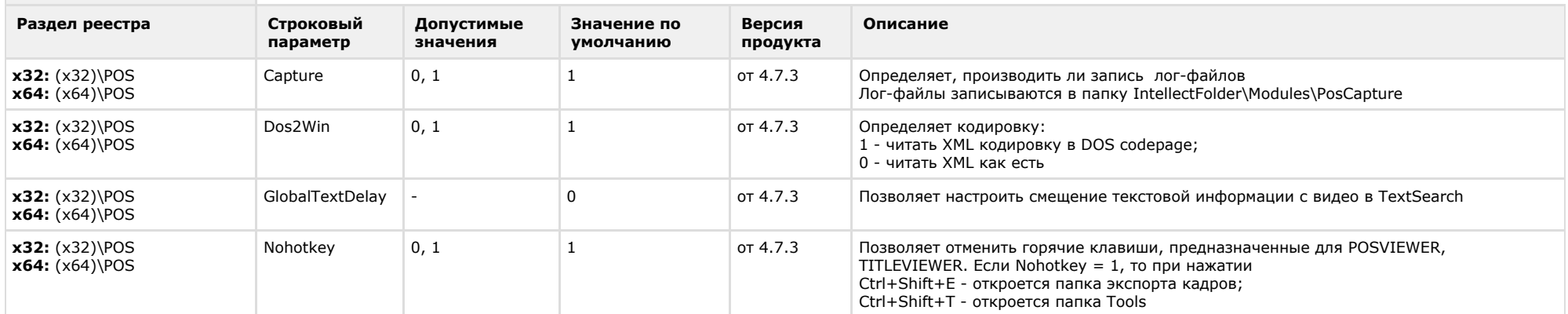

#### К СОДЕРЖАНИЮ

<span id="page-31-1"></span> $\sim$ 

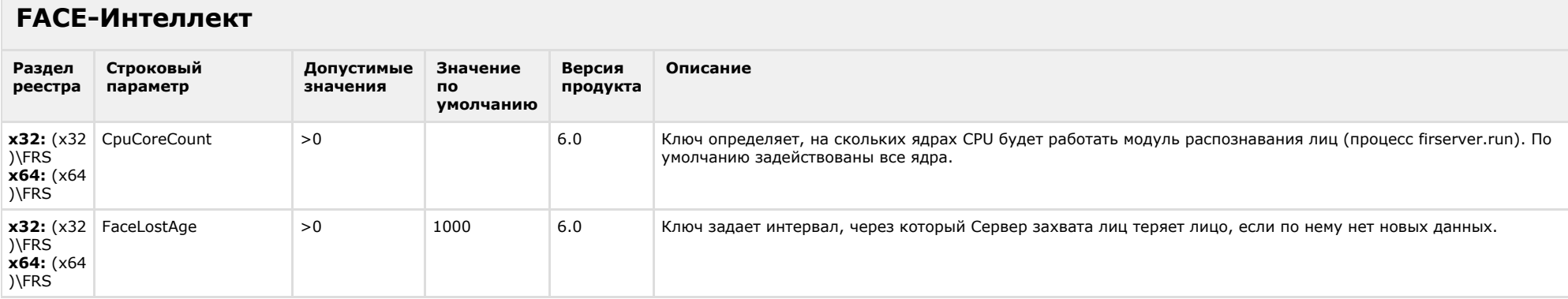

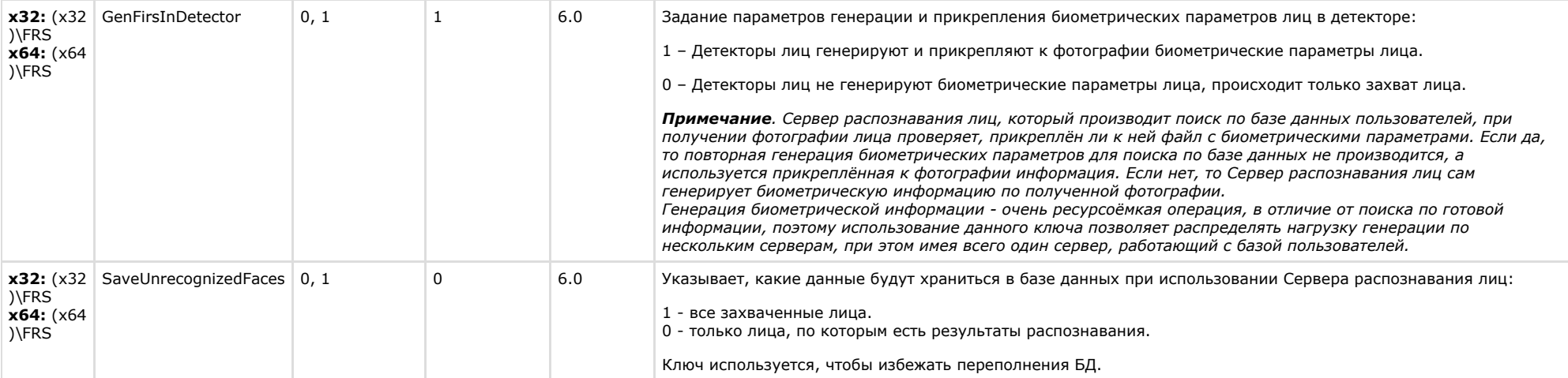

## <span id="page-32-0"></span>**Пакет детекторов для Интеллект**

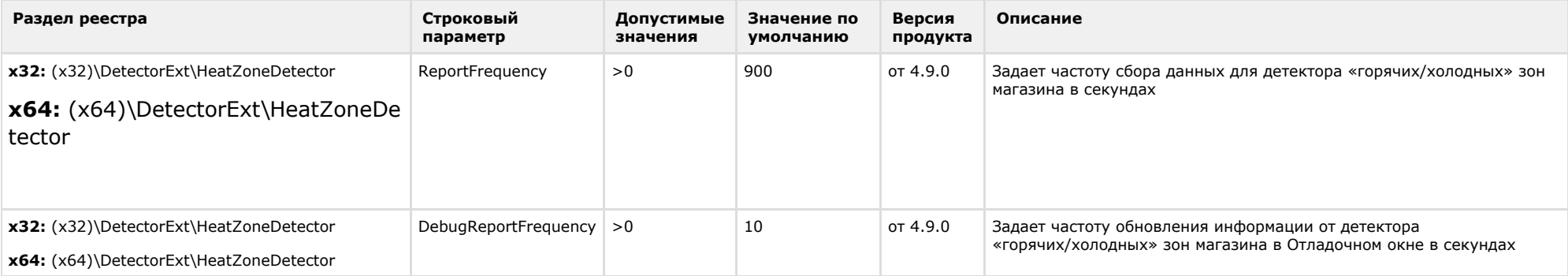

# <span id="page-33-0"></span>**ACFA-Интеллект**

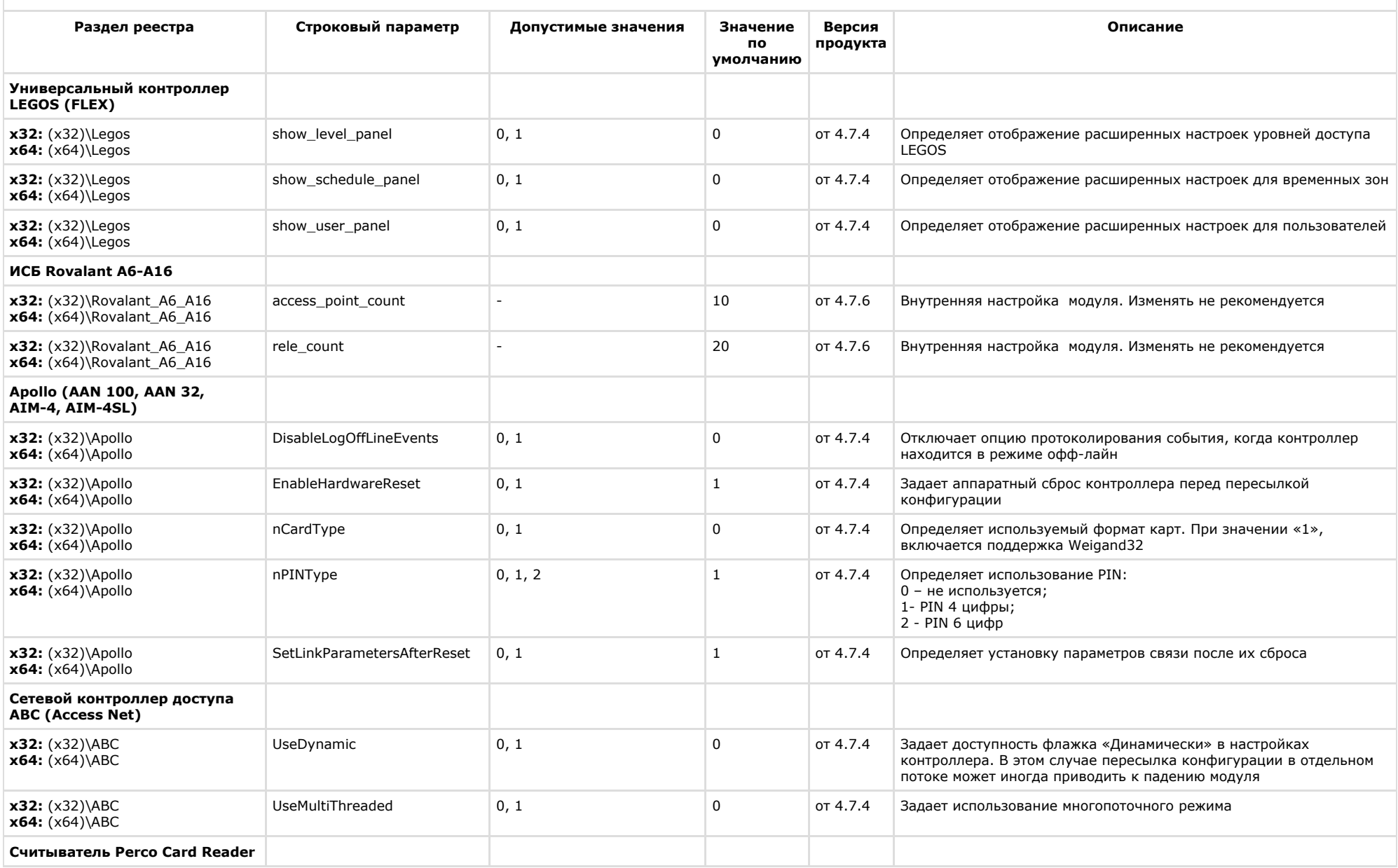

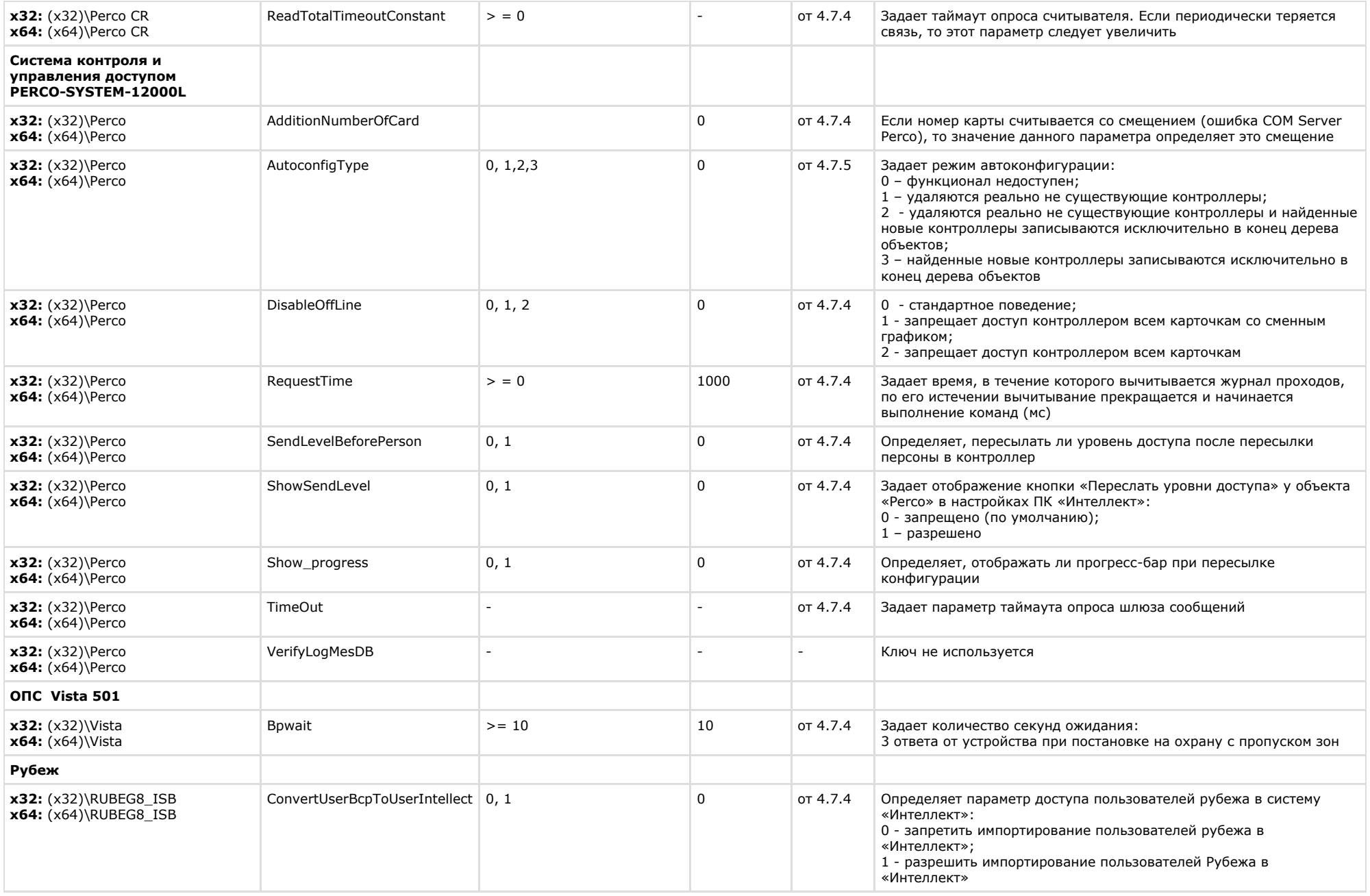

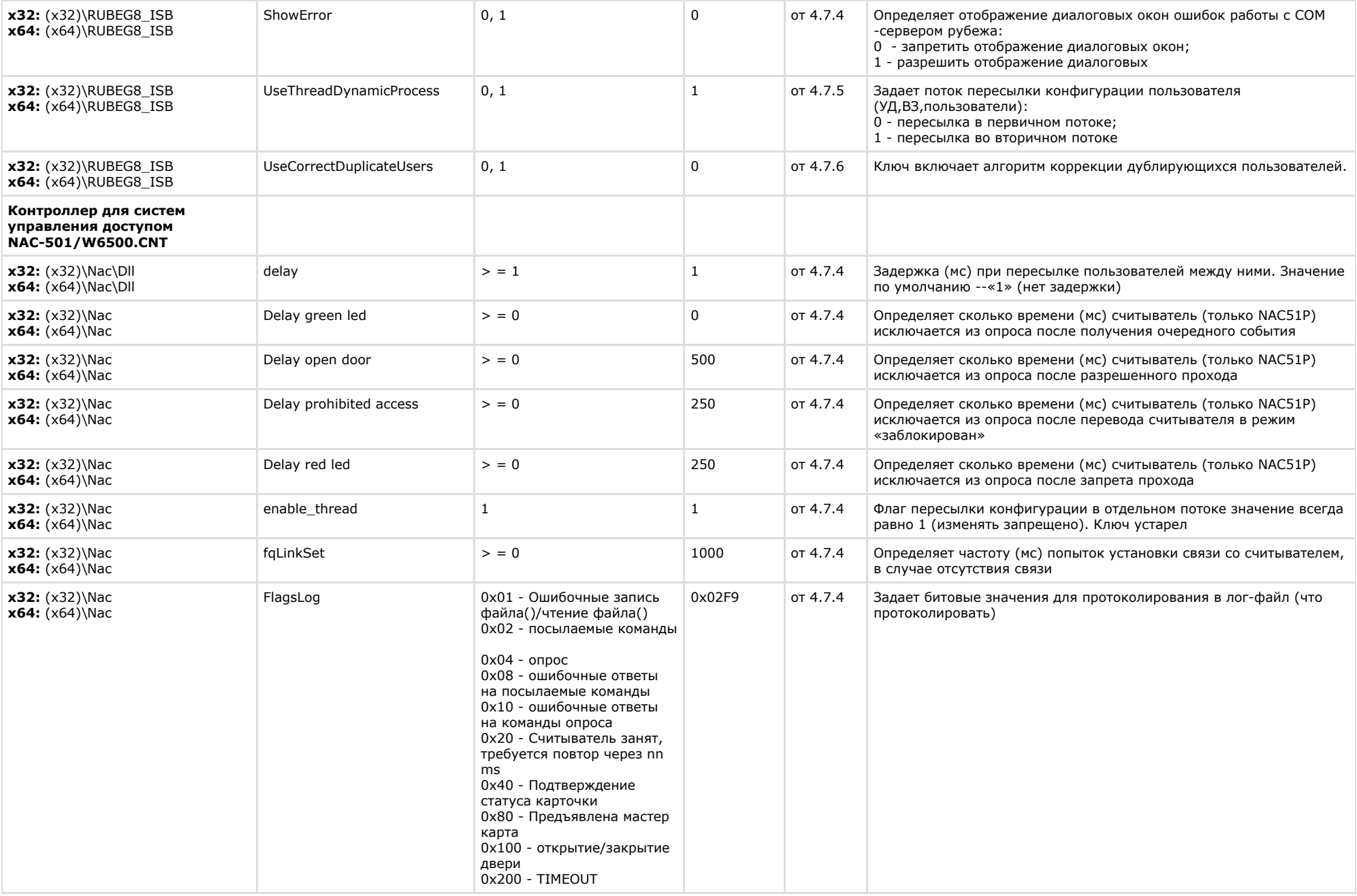

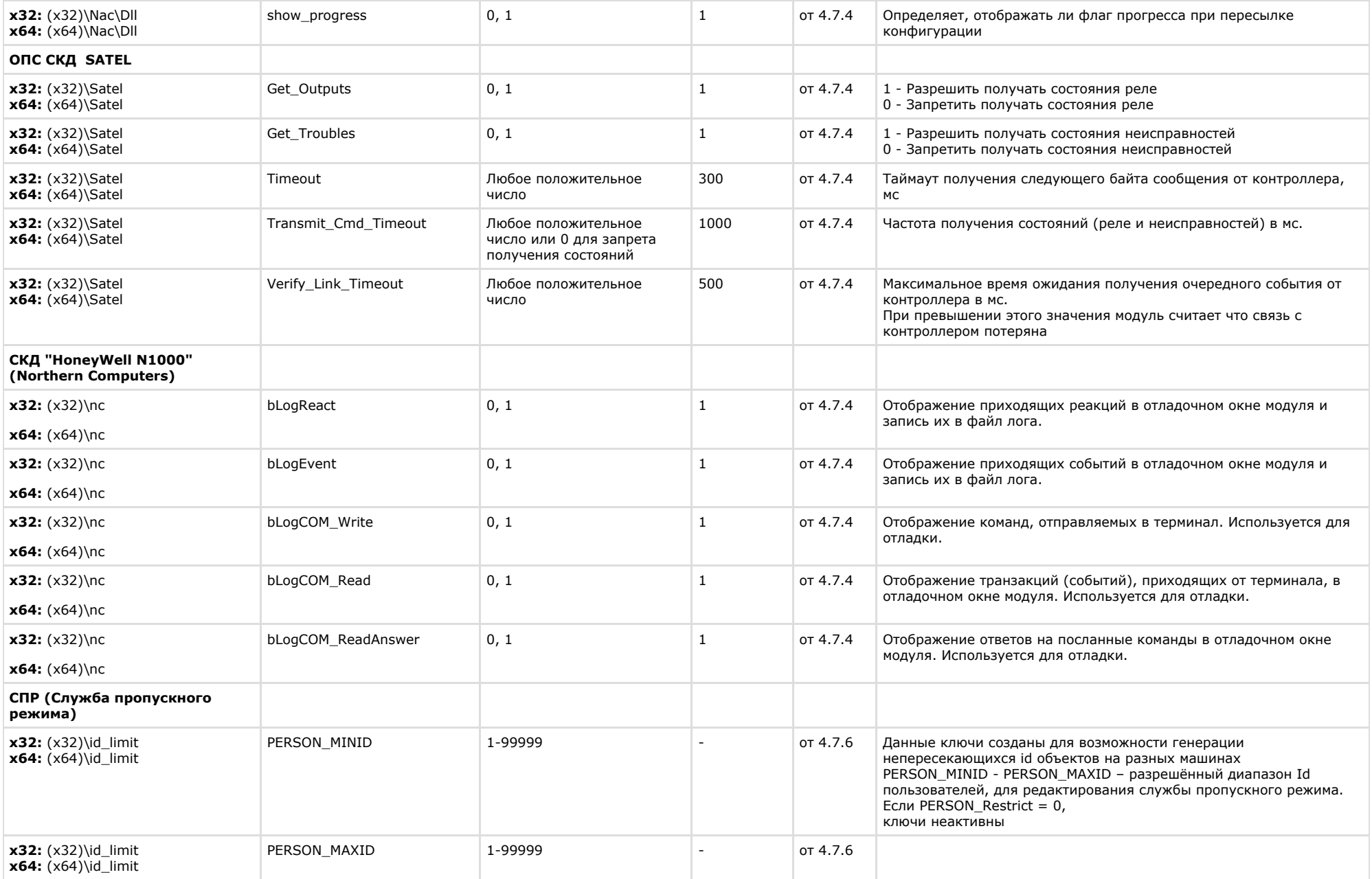

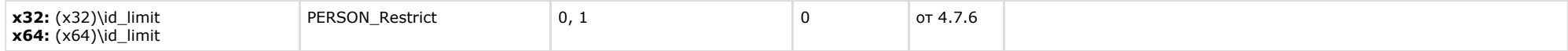

<span id="page-37-0"></span>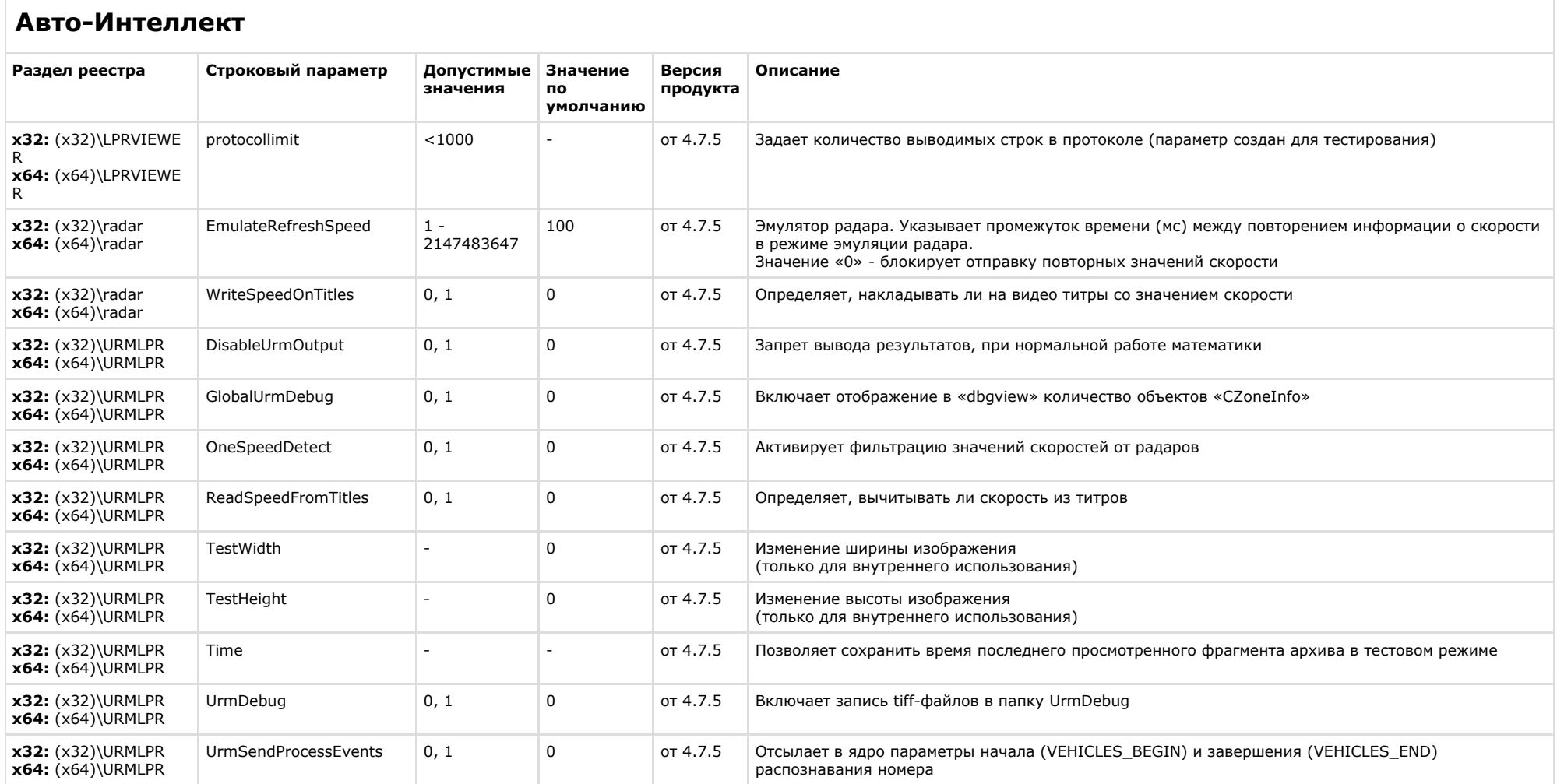

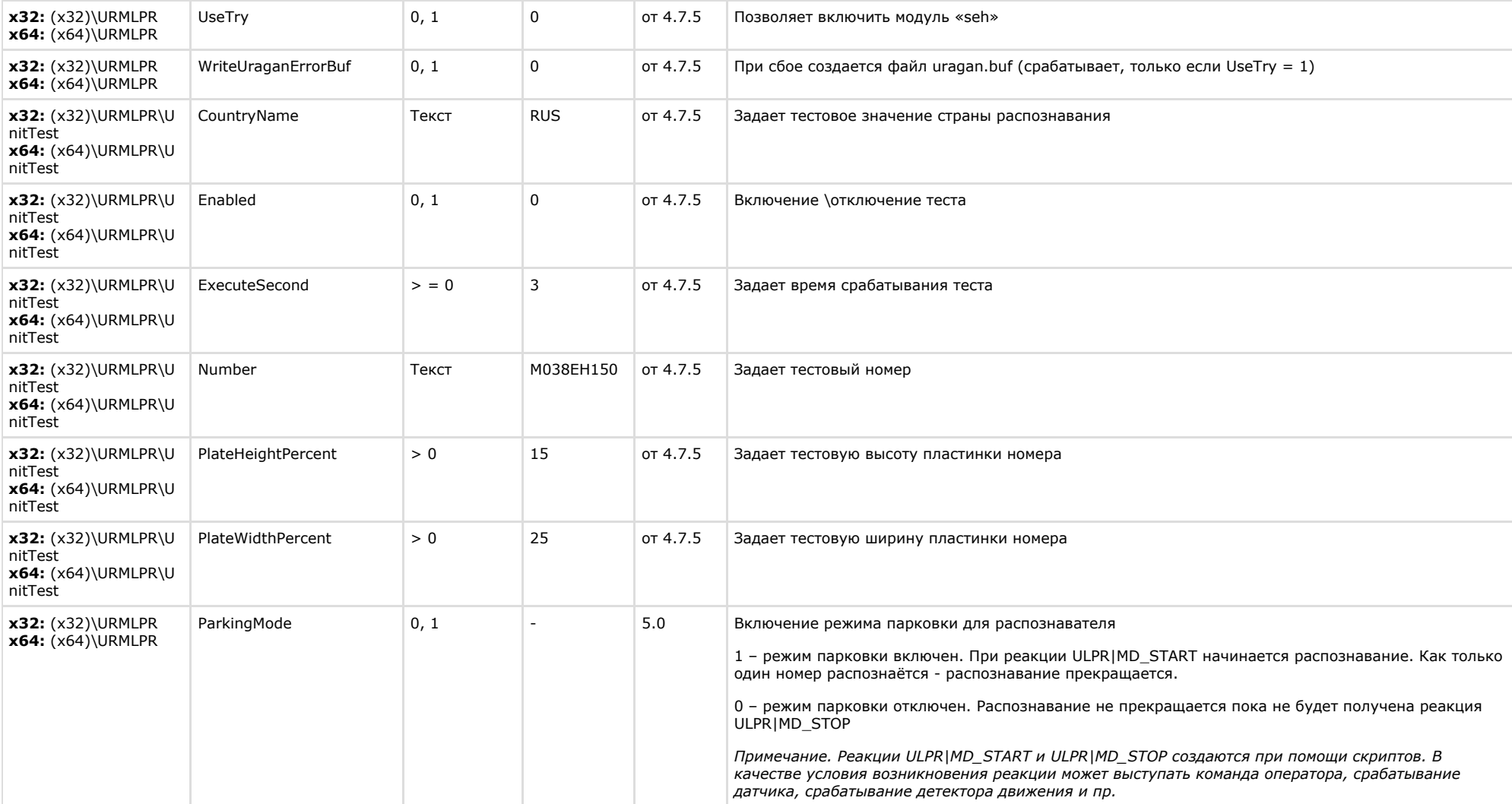

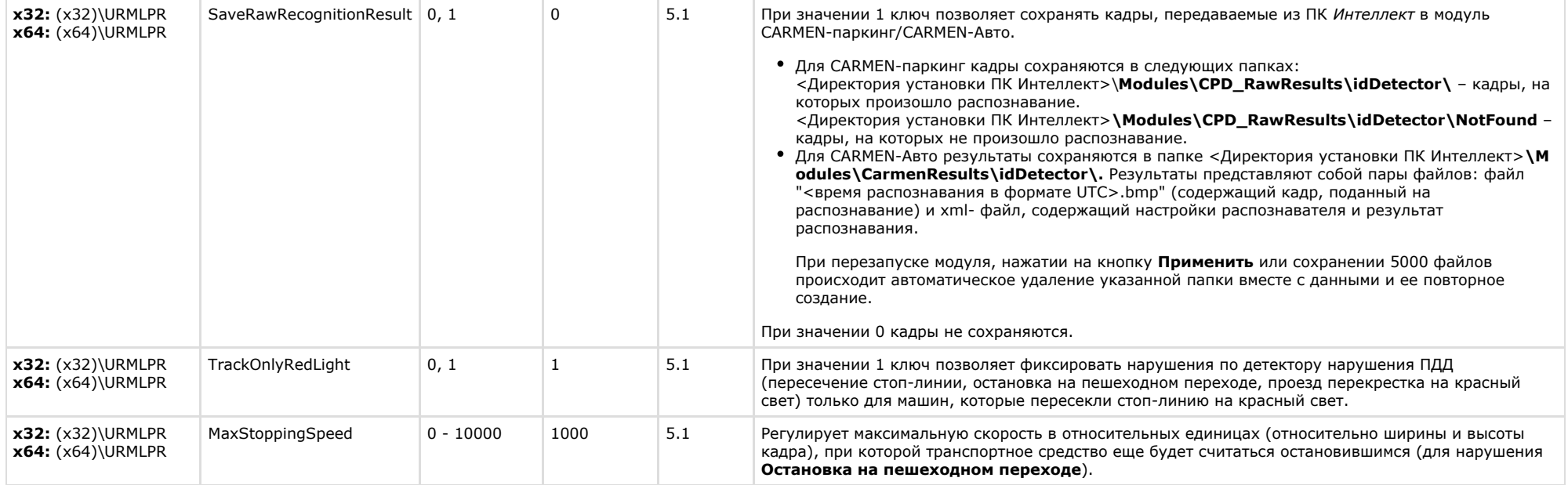

<span id="page-39-0"></span>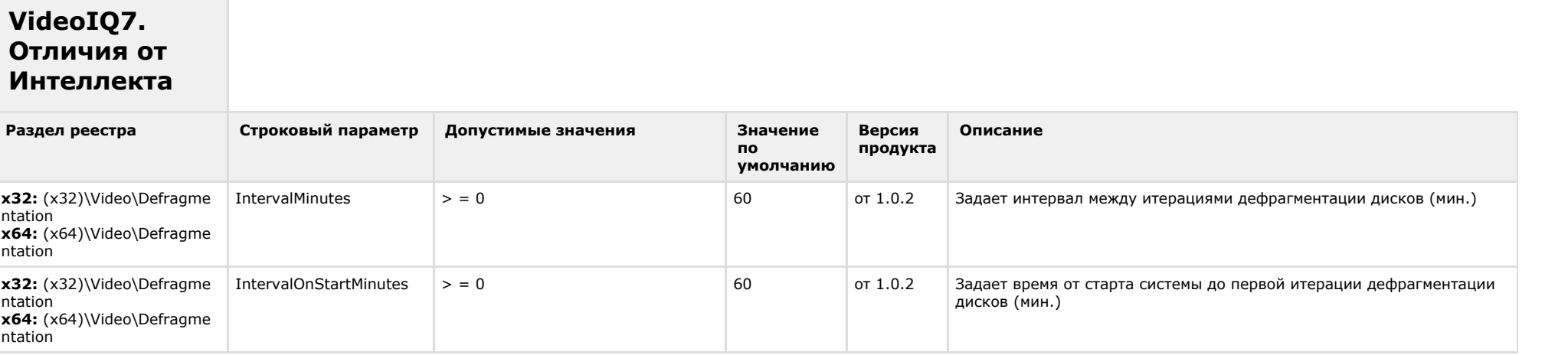

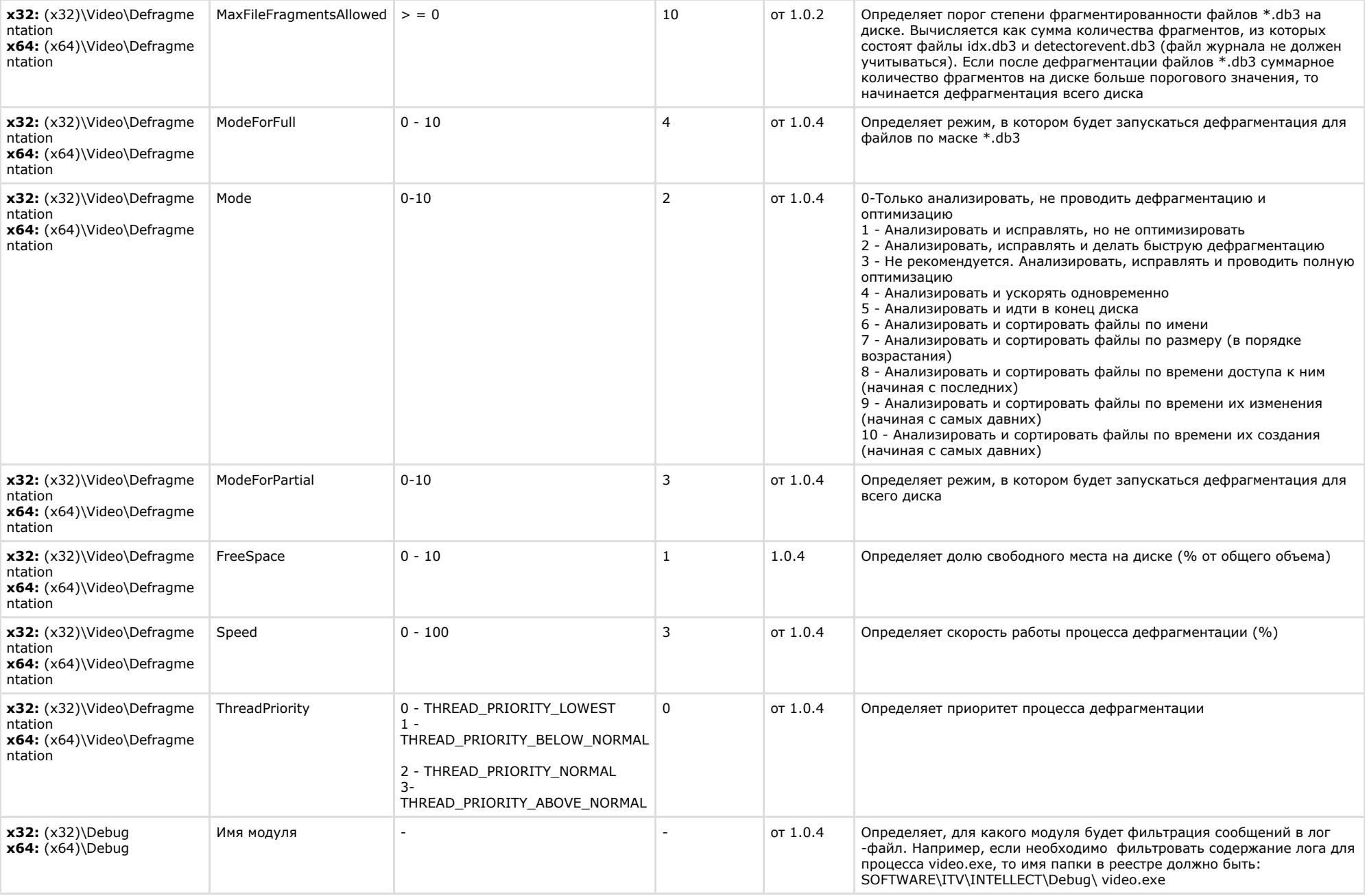

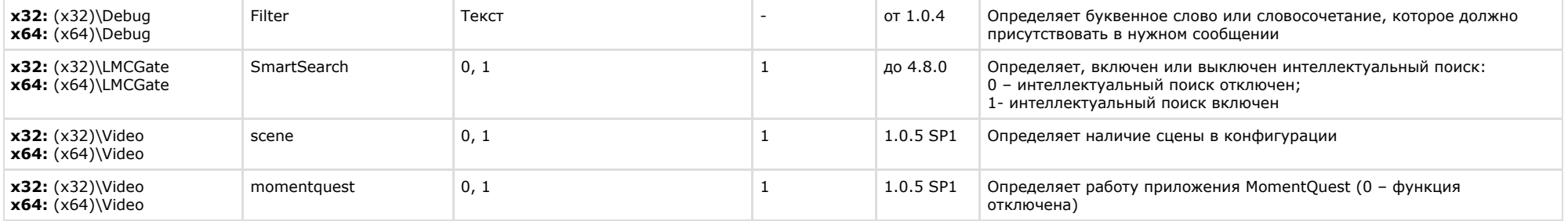